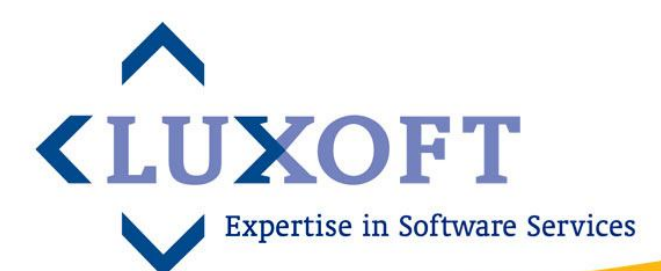

## **Practical experience of quantitative project management**

**Luxoft Quality Center 24th October 2008** 

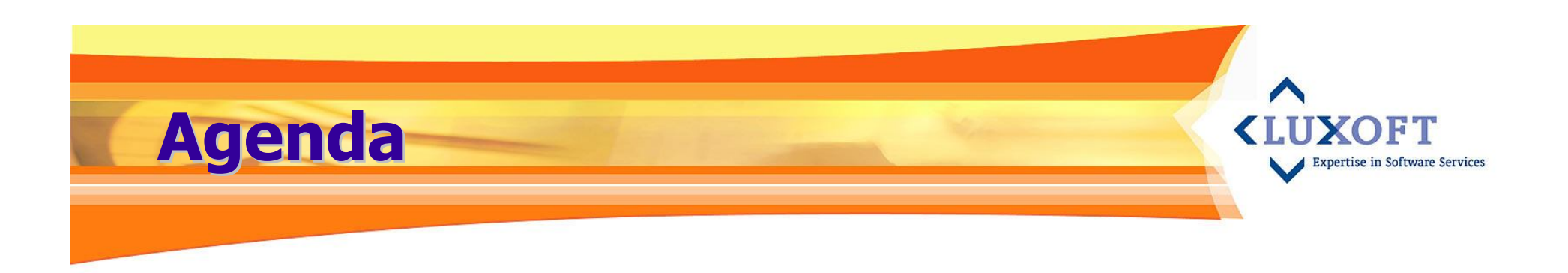

- **1. Typical project-related questions**
- **2. Project on-going quantitative monitoring**
- **3. Post-mortem project quantitative analysis**
- **4. Historical trends**
- **5. How it all works**

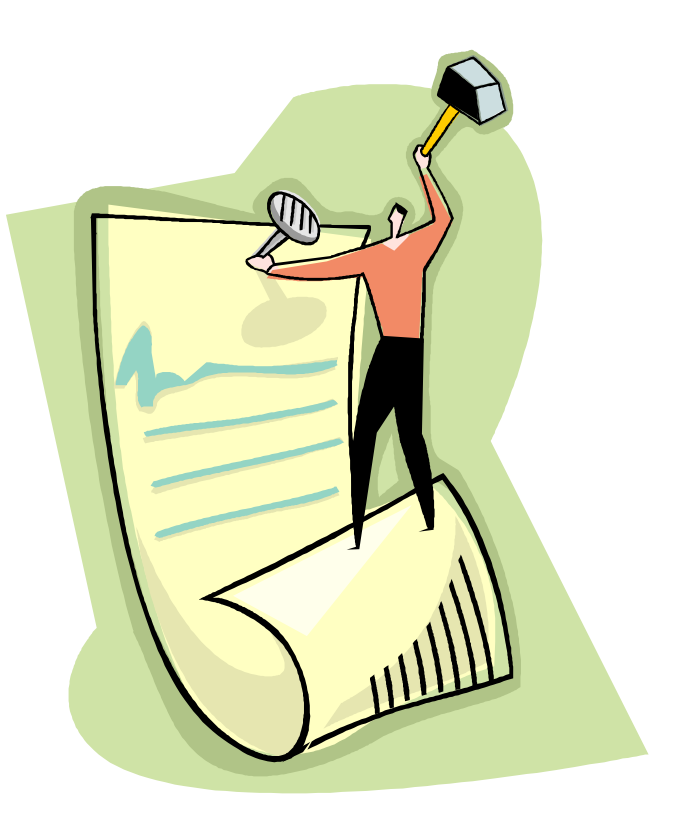

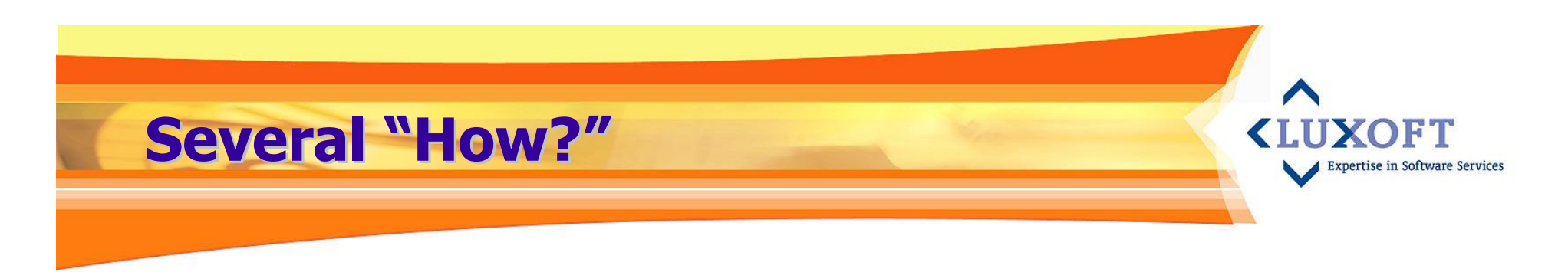

#### **Examples of typical questions for project managers:**

- How to monitor testing effectiveness and product quality?
- How to understand the product is ready for deployment?
- How to monitor project efforts?
- …

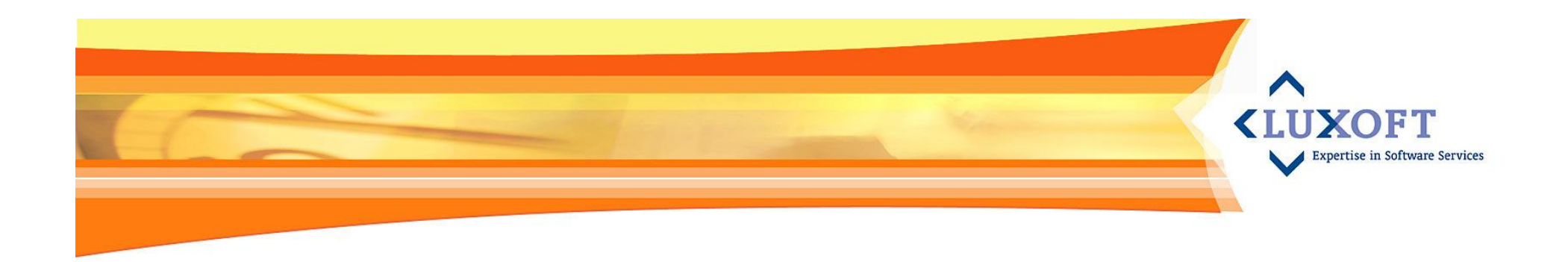

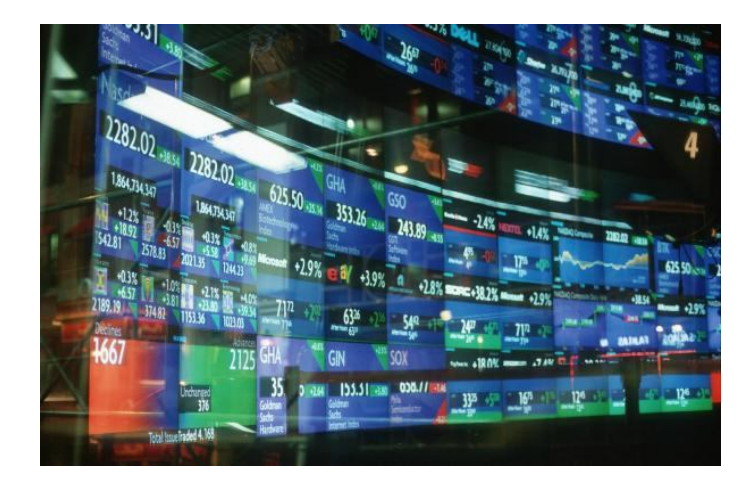

# **On-going analysis**

#### **On-going monitoring**

**Expertise in Software Services** 

#### **Product & Process Quality**

- **•** Defect density
- **Acknowledged defects**
- **Estimation precision**
- …

#### **Efficiency**

- **Software development efficiency**
- Coding productivity
- **•** Defects detection timeline
- **•** Defects lifetime
- …

#### **Product readiness**

- **Submitted vs Resolved defects**
- **Non-closed defects**
- …

#### **On-going monitoring: Project/Release Quality**

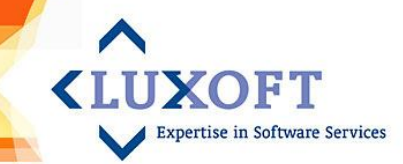

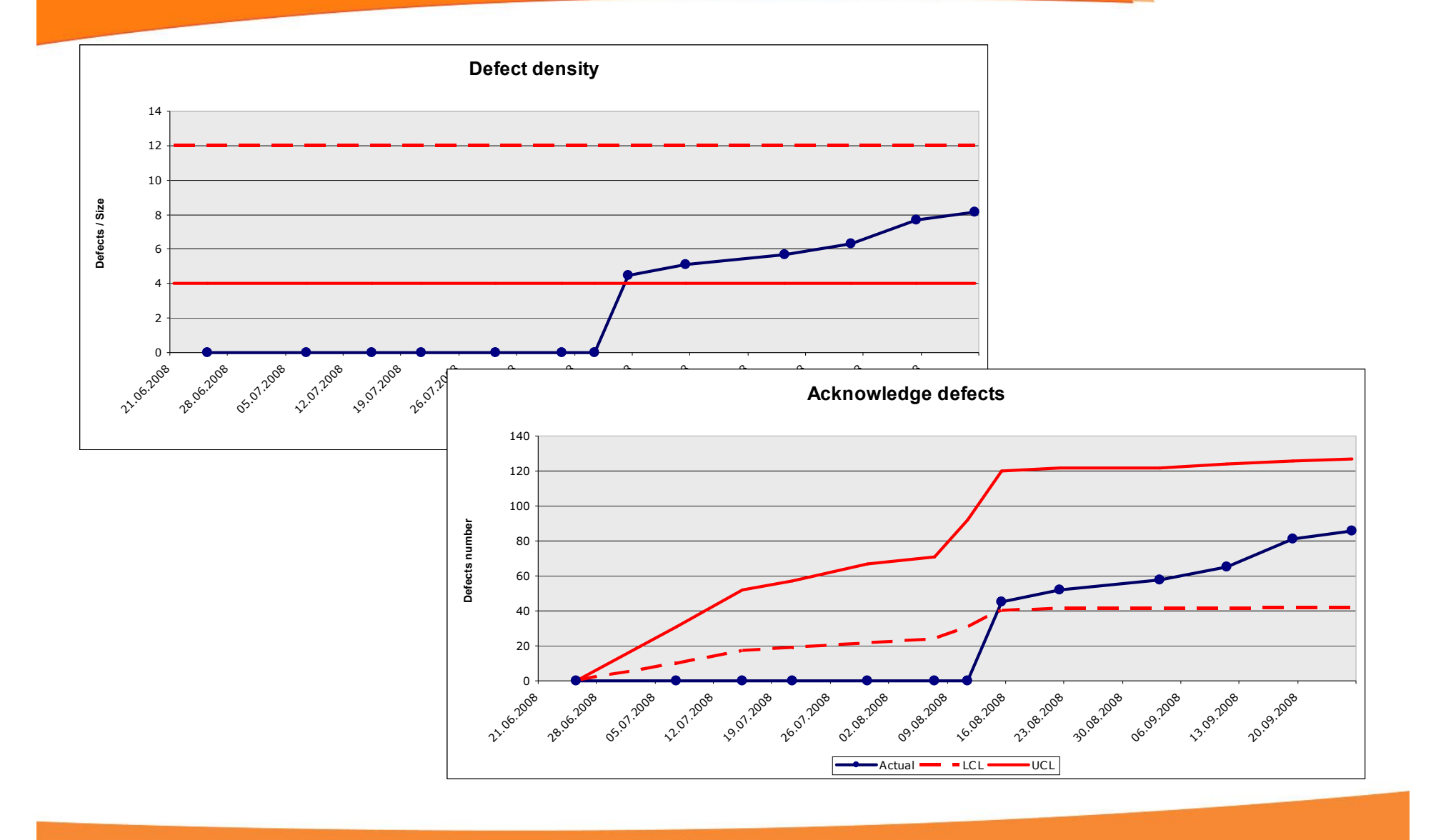

#### **On-going monitoring: Project/Release Estimation precision**

Percent<br>PDD/KSLO<br>PDD/KSLO<br>PDD/KSLO<br>PDD/KSLO<br>PDD/KSLO<br>PPP/KSLO<br>PPP/KSLO

Percent<br>Percent

#### **KIIIXOFT Expertise in Software Services**

 $\text{Estimation}$  - LCL - UCL - Actual

#### **Project Estimation details** Project/Release Metric Metric estimation Estimate DC Estimation Actual Selected Alternative  $+/$ precision Avg Name Finish date Type Platform  $PM(s)$ Name Unit Min Max by CR (deviation) contacts value (Expected) method methods LSLOC 20224 14600 21600 28600  $6,4%$ Size Calculation REDARS MNT Rel M. Oleynik, B. 26.08.2007 16322 19700 Boeing DC Dev R Java N. Bykov Efforts Man\*hour 13360 26000 Calculation 17,1% Expert 12.0 Dev Gurbich Duration B-day 190 140 160 180 Expert Calculation 18,8% Size LSLOC 16476 Boeing DC EAS4 A. Ulyanov A. Ulyanov Efforts Man\*hour 5941 5129 15,8% 09.12.2007 Dev\_R Java Expert 145 115  $26,1%$ Duration B-day Expert 24807 Size **LSLOC** 10052 Boeing DC EAS5 Rel. 5 dev 17.03.2008 Dev R A. Ulyanov A. Ulyanov Efforts Man\*hour 12833 21,7% Java Expert 115 115  $0,0%$ Duration B-day Expert 1842 Size **LSLOC** Boeing DC EAS5 Rel. 5.1 dev 04.07.2008 Dev\_R Java A. Ulyanov **Labor Efforts vs Estimation** PSDS\_MNT 14.08.2008 Boeing DC Dev\_R Java A. Ulyanov **Rel.6.11 Dev** 16000 14000 **protoSPC** 12000 10000 8000 6000 **PCB form** 4000 2000 **Estimation form**rd Gined<br>rd Gined<br>Gined Gined<br>Gined Gined<br>Gined Gined Ratio<br>ICiman<sup>v</sup>day<br>Percent<br>Percent<br>Percent  $\Omega$ **12.2007** 02.12.2007 09.12.2007 **16.03.2008** 12.2007 25.12.2007 **16.12.2007** 23.2007 30.12.2007 **06.01.2008** 13.2008 20.2008 27.2008 03.2008 10.2020 **17.02.2008** 24.2008 02.2008 8.2019 **2007**

#### **On-going monitoring: KIIIXOFT Efficiency Expertise in Software Services**

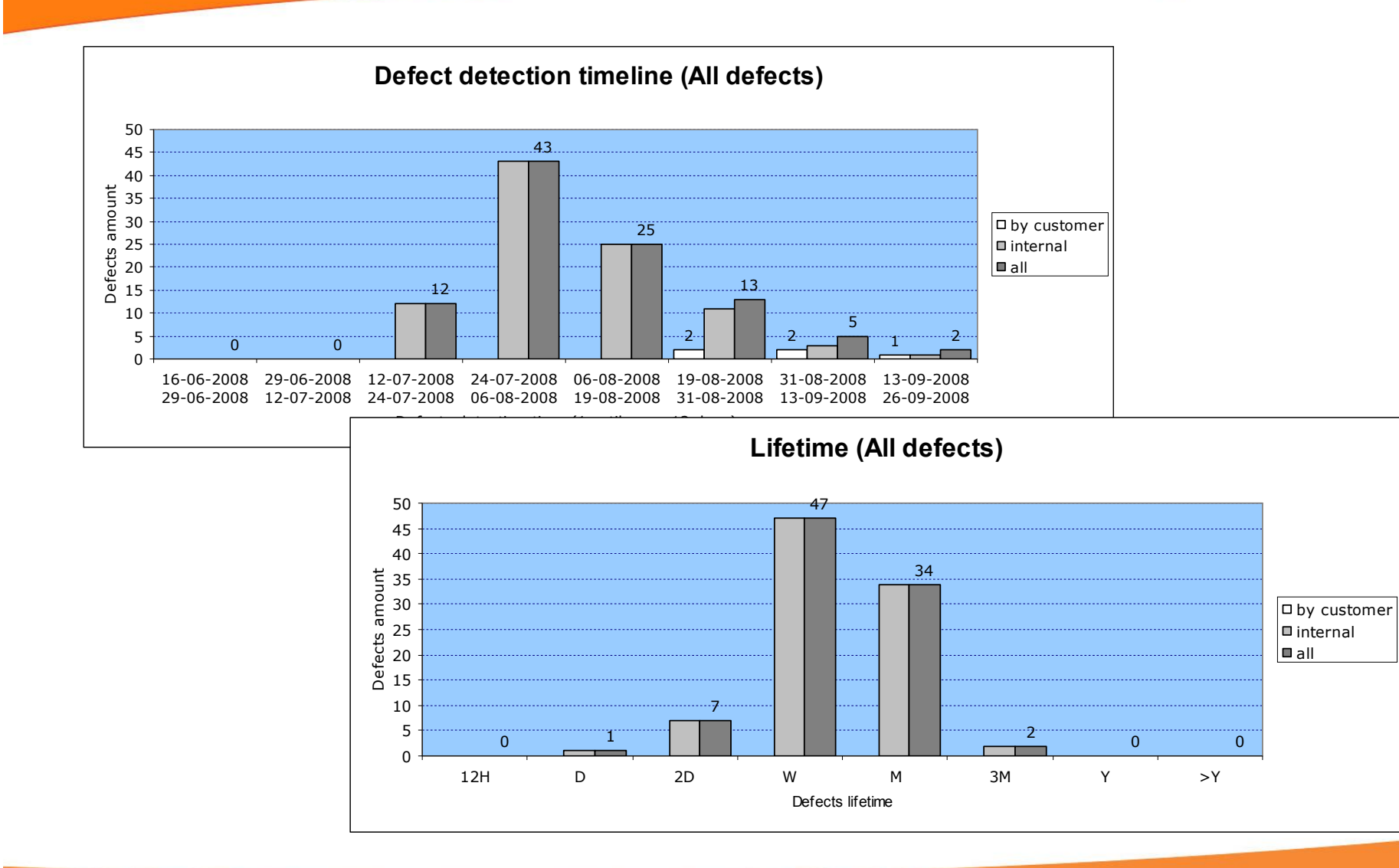

#### **On-going monitoring: Product readiness**

**Submitted vs Resolved (All defects)** 30 25 24 Defects per week 20 Defects per week 20 18 15 Submitted 15 D Resolved 11 10 5 4 5 2  $\Omega$ 0 0 0 0 0 0 24.07.2008 19.06.2008 03.201208 10.07.2008 **17.07.2008** 31.2008 2008 .2008 1008 2008 2008 2008 1008 **2008 Not-closed (All defects)** 25 20 Defects amount Defects amount15 10 5 0 **12.09.2008 14.08.2008 16.08.2008** 18.2008 20.2008 **22.2008 24.098** 26.2008 28.2008 30.2008 01.2008 03.2008 **DS1.2008** 07.2008 11.09.2008 13.2008 **15.09.2008 17.09.2008** 10.09.2008 09.2008

**YOFT** 

#### **On-going monitoring: Delivery Center/Program dashboard1**

B  $\mathcal{C}$ F  $\Omega$ Δ  $\Gamma$ G  $H$ K M N  $\overline{1}$ **Ouality on CAT Ouality pre-delivery Ouality post-delivery** Measurement Ouality Economics OA audits Product Project Release Phase score  $\overline{3}$ **Status** Chang **Status** Chang **Status** Chang **Status** Chang **Status** Chang  $\overline{4}$ Dead Green No change Green No change Creer No change Green No change Creen No change  $\overline{5}$ Green No change No change No change Yellow No change No change Dead Green Green Green  $6\overline{6}$ Dead Green No change Green No change Green No change Green No change Green No change  $\overline{7}$ No change Red No change Dead Green No change Croor Green No change Green No change  $\overline{8}$ Dead Green No change Red No change Green No change Green No change Green No change  $\overline{9}$ Green No change No change No change No change Dead Green No change Green Green **Green**  $10$ Dead Green No change Yellow No change Green No change Green No change Yellow No change  $11$ No change No change No change No change Production **Bed** Green Green No change Red Green  $12$ **N/A** No change Green Green No change Green Green Green No change Development Green  $13$  $N/L$ No change Green No change **NIA** No change Green No change Green No change Development  $14$ Dead Green No change Red No change Green No change Yellow No change Yellow No change  $15$ Yellow Green No change No change Green No change Yellow No change Production No change Green 16 **N/A** Development No change Green Green **N/A** No change Yellow Yellow Green No change  $17$ No change Red No change No change **Red** No change No change Bed Green Green Dead  $18$ Green Green No change No change Dead No change Green No change Red Green No change 19 Green Dead Green No change Green No change Green No change No change Green No change  $\overline{20}$ Dead Green No change Red No change Green No change **Red** No change **Green** No change  $21$ Green No change Yellow No change No change Production Green No change No change Green Green  $\overline{22}$ N/A N/4 Отмена невозможна. Development No change Green No change Red Green No change  $23$ Dead Green No change Green No change No change Green No change Green No change Gree  $24$ Dead Green No change Green No change Green No change Yellow No change Green No change  $25$ Yellow No change Dead Green No change Green No change Green No change Green No change 26 No change No change Dead Green No change Green No change Green Green Green No change  $27$ Green No change Green No change Green No change Green No change Green No change Dead 28 Dead Green No change Green No change Green No change **Red** No change Green No change 29 No change Red No change Dead Red No change Green No change Green Green No change 30 **N/D** No change Green No change Dead No change Green No change Green Green No change  $31$ Dead Green No change Green No change **N/A** No change Green No change Green No change 32 No change Dead Green No change Green No change Green No change **Red** Green No change 33 Production Greet No change Green No change Greer No change **Red** No change Green No change 34 N/A No change N/A No change Red No change Development Green Green Red Green

**<LUXOFT** 

#### **On-going monitoring: Delivery Center/Program dashboard**<sup>2</sup>

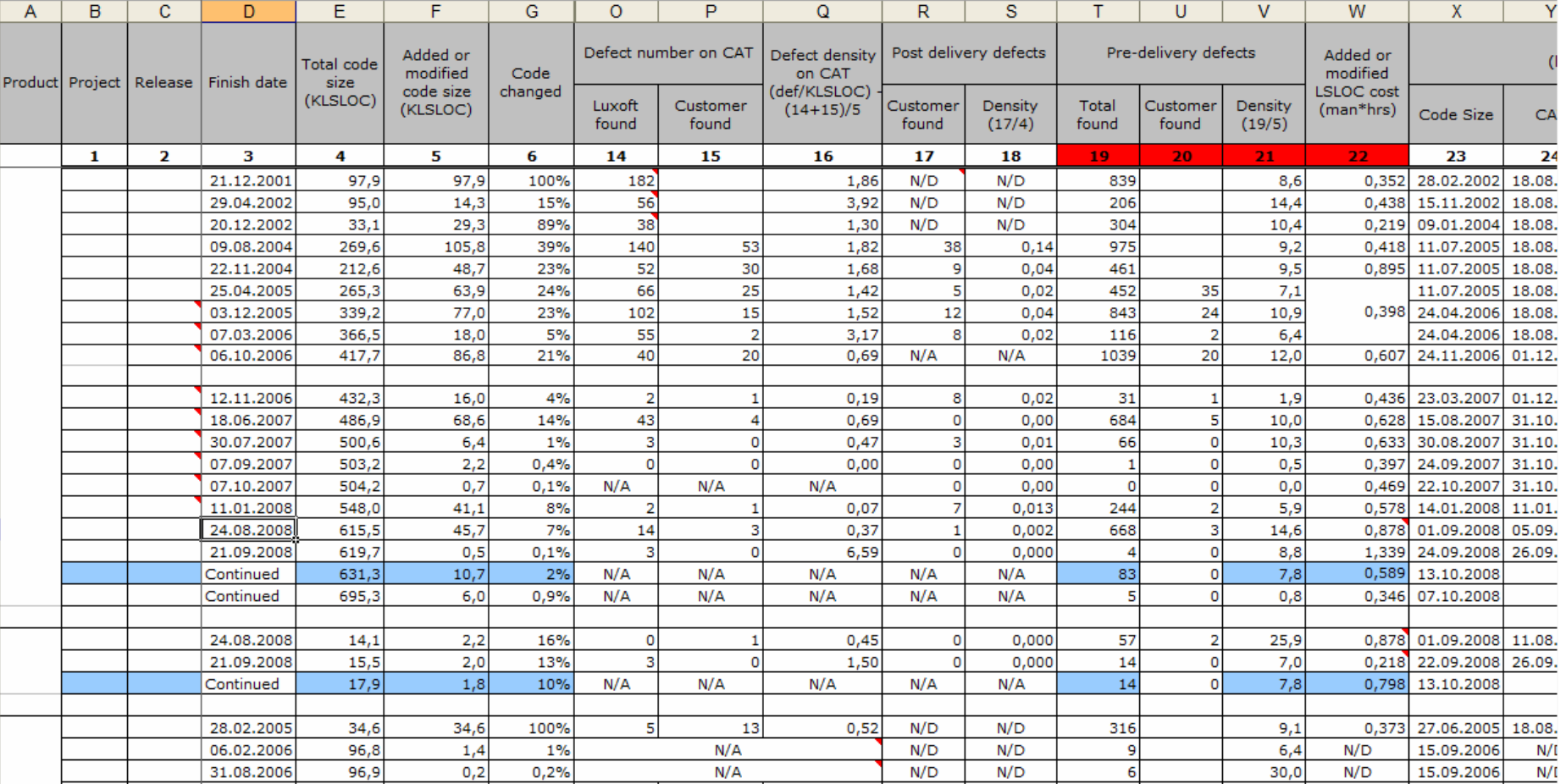

**ZIIIYOET** 

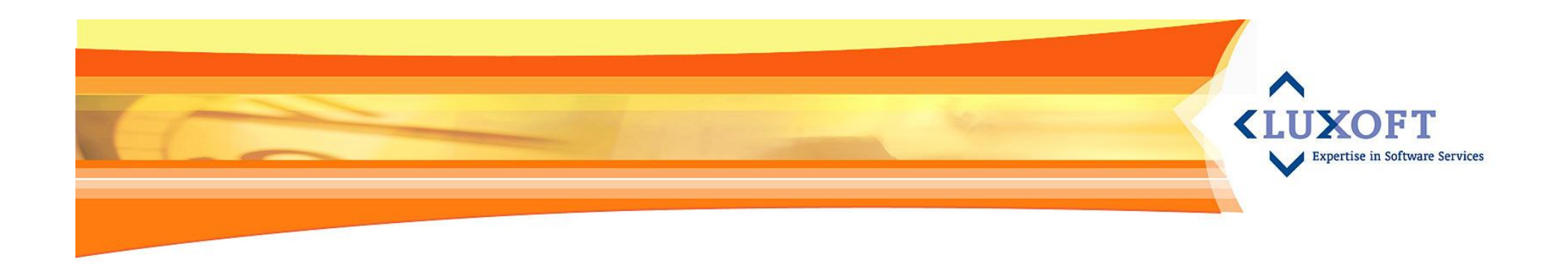

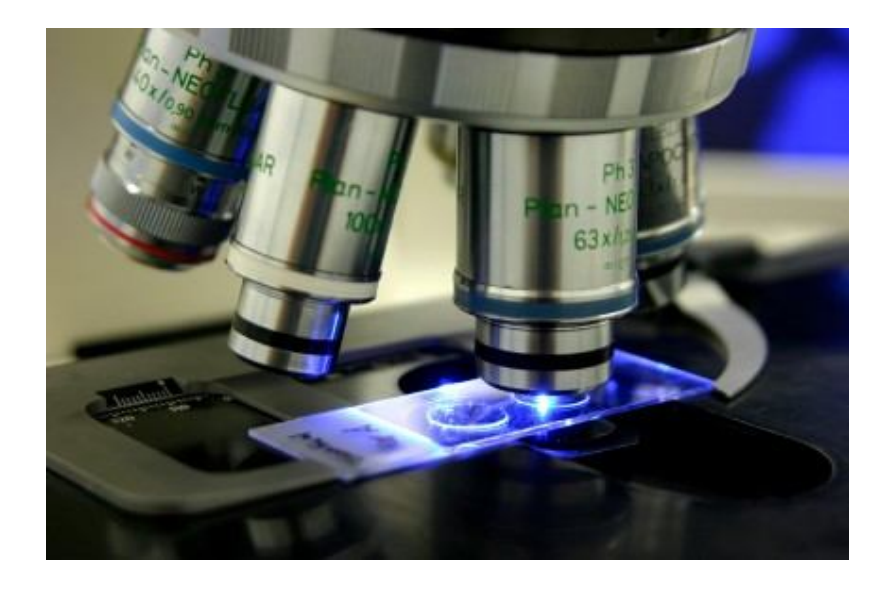

# **Post-mortem project analysis**

# **PQA Form. Variance evaluation and discussion**

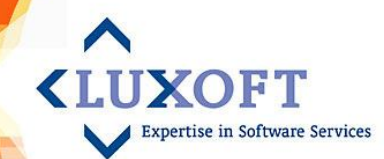

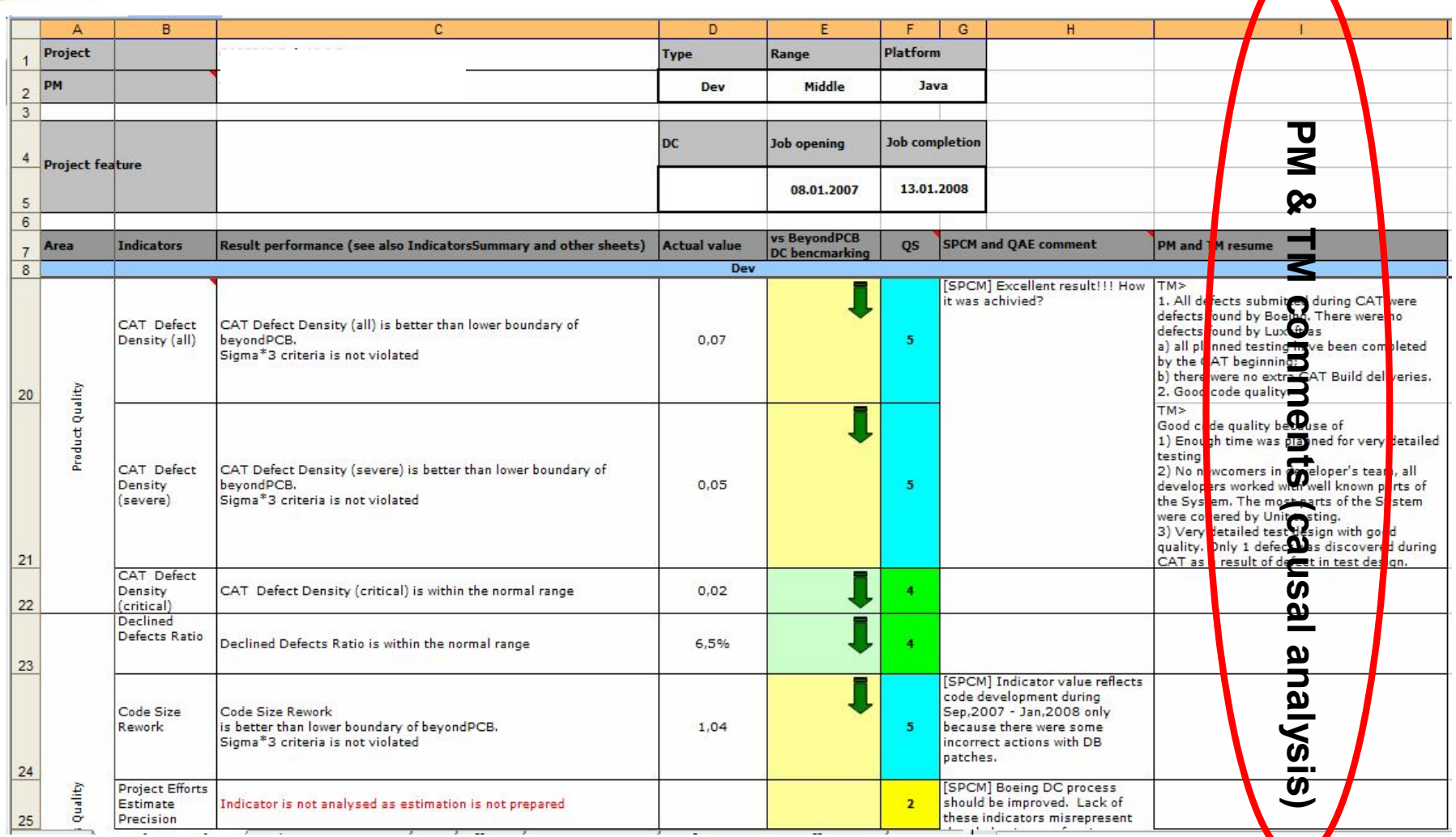

# **PQA Form. Evaluation & Decisions**

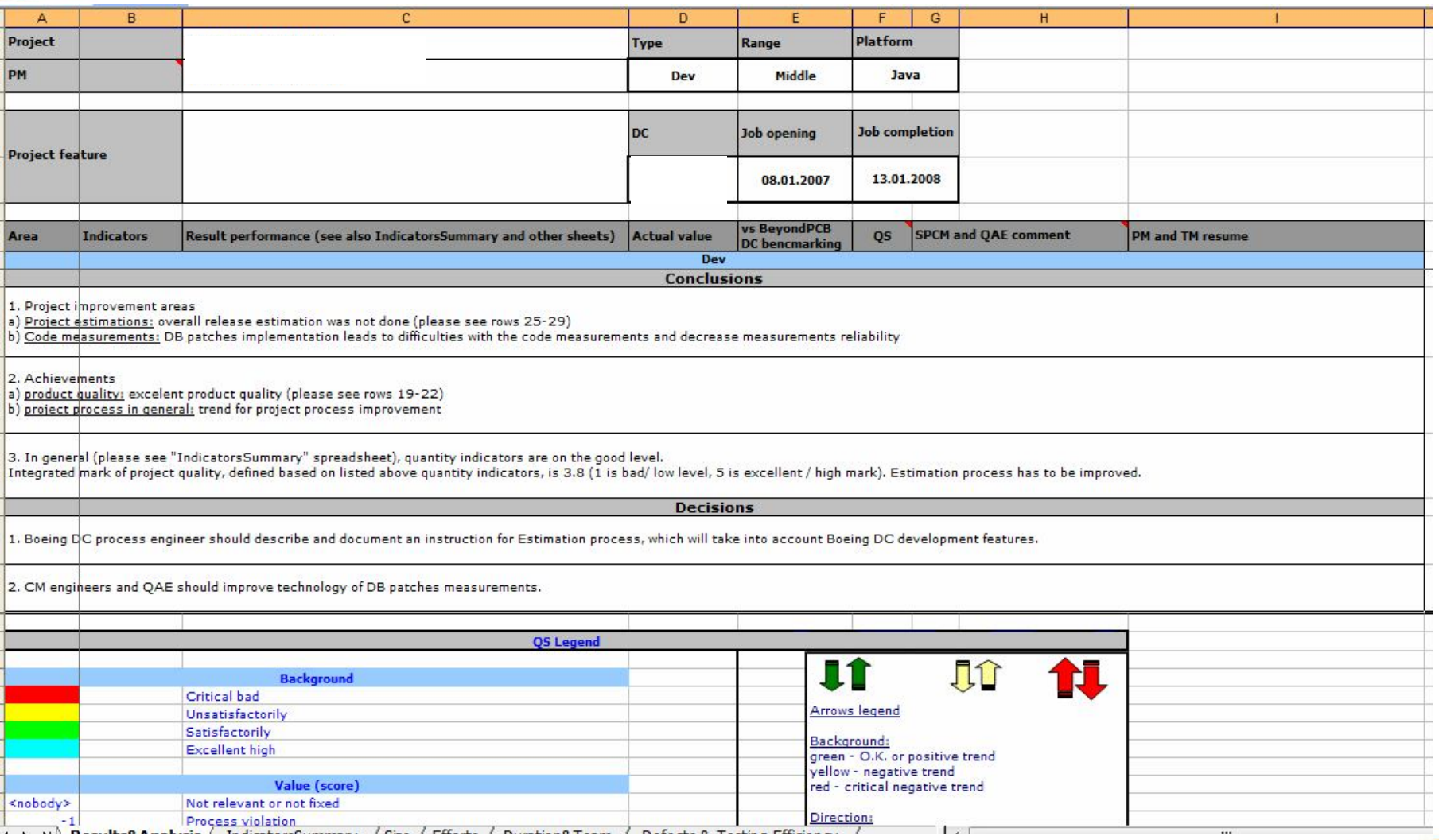

**KLIIXOFT** 

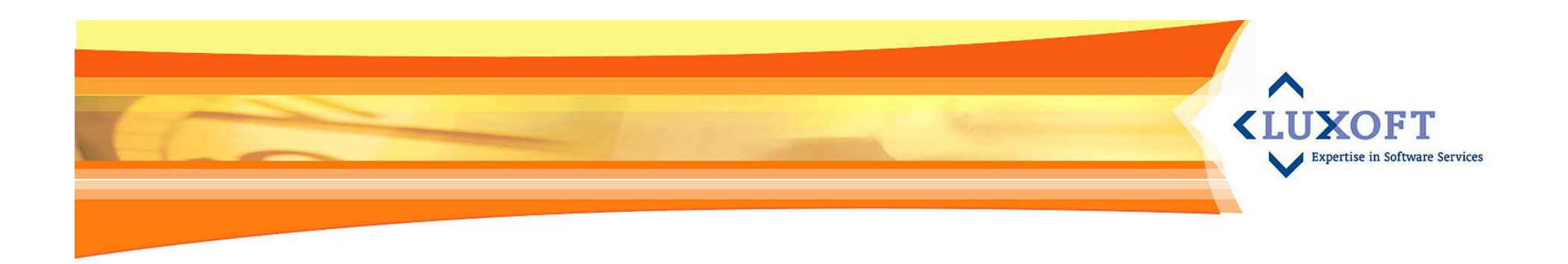

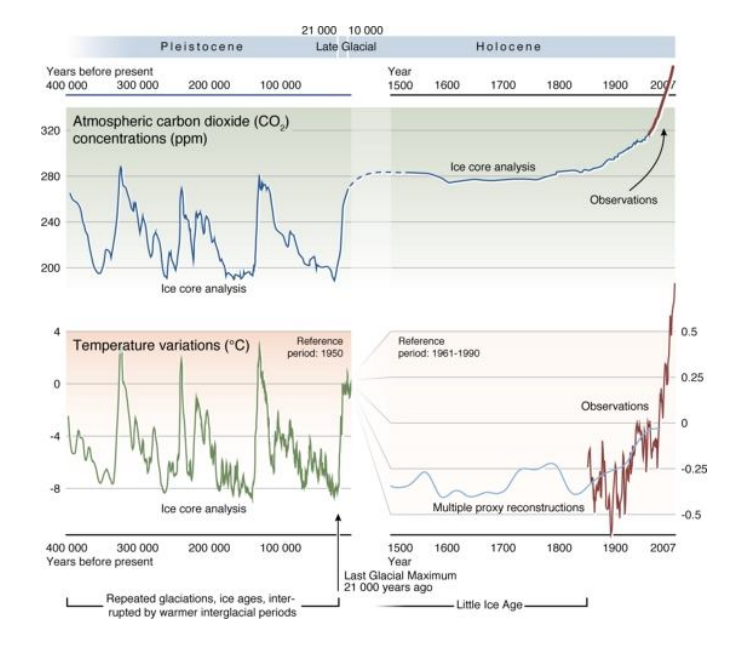

## **Historical trends**

## **Defect density trend (2001 – 2008)**

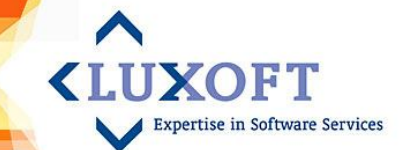

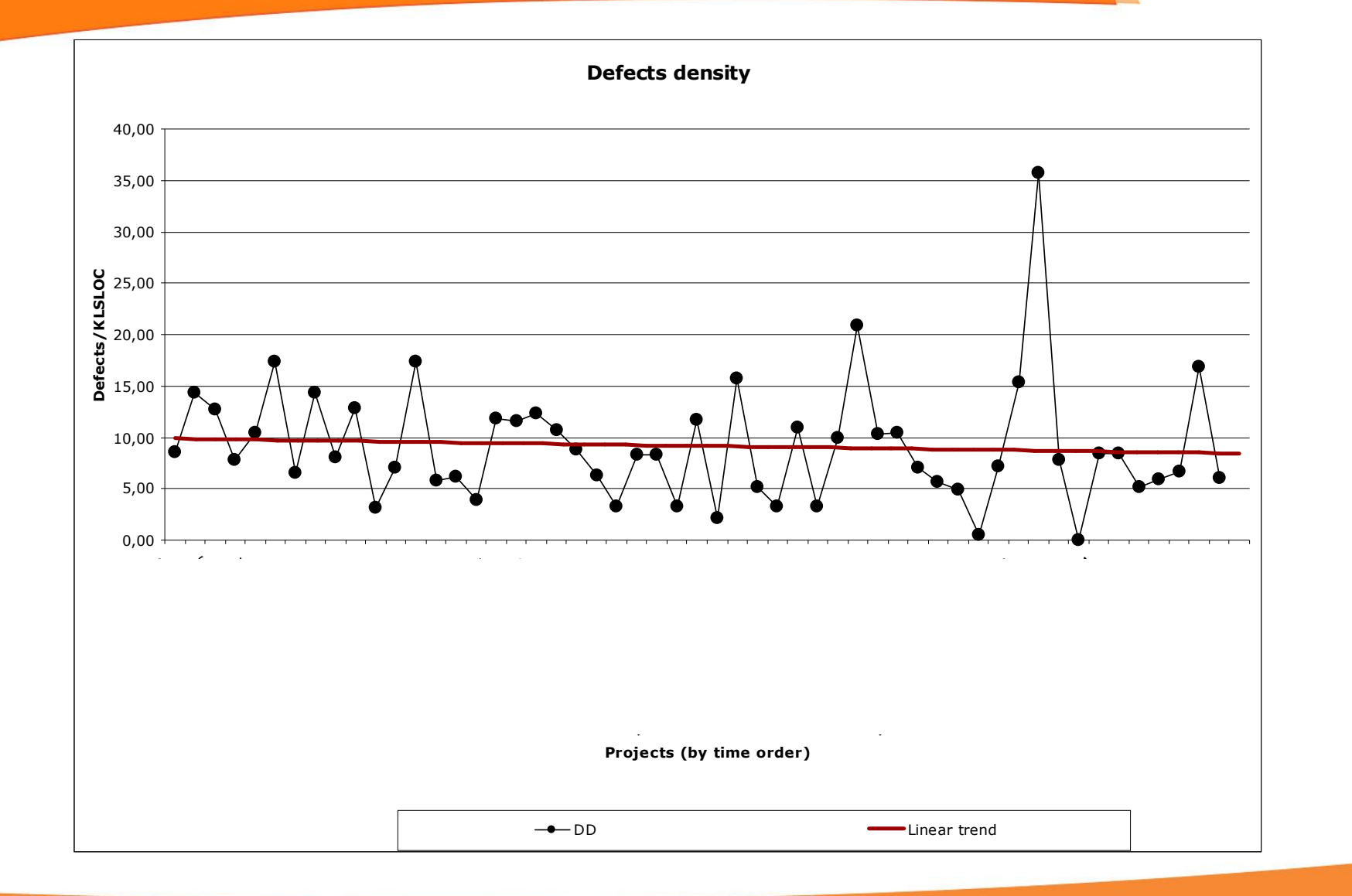

#### **CAT defect density trend (2003 – 2008)**

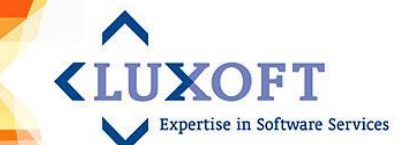

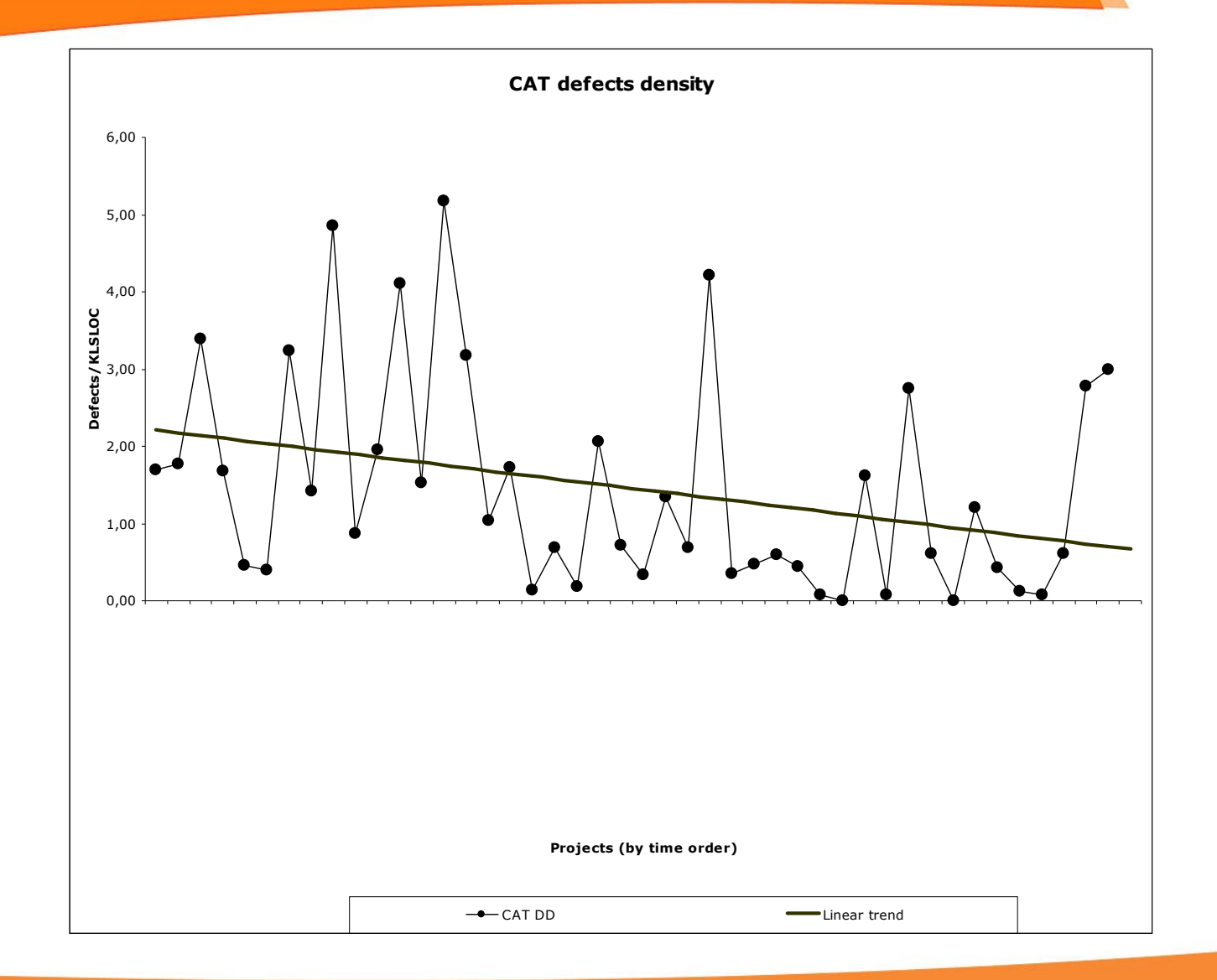

## **PDD density trend (2004 – 2008)**

**PDD Density**  $0,00 -$ 0,10 0,20 0,30 0,40 0,50 0,60 0,70 ENCYCLE<br>ENCYCLES<br>ENCYCLES<br>ENCYCLES **Projects (by time order) PDD/KLSLOC**  $\rightarrow$ PDDD Linear trend

**<LUXOFT** 

# **Rework rate trend (2004 – 2008)**

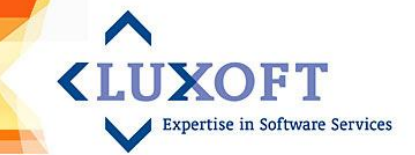

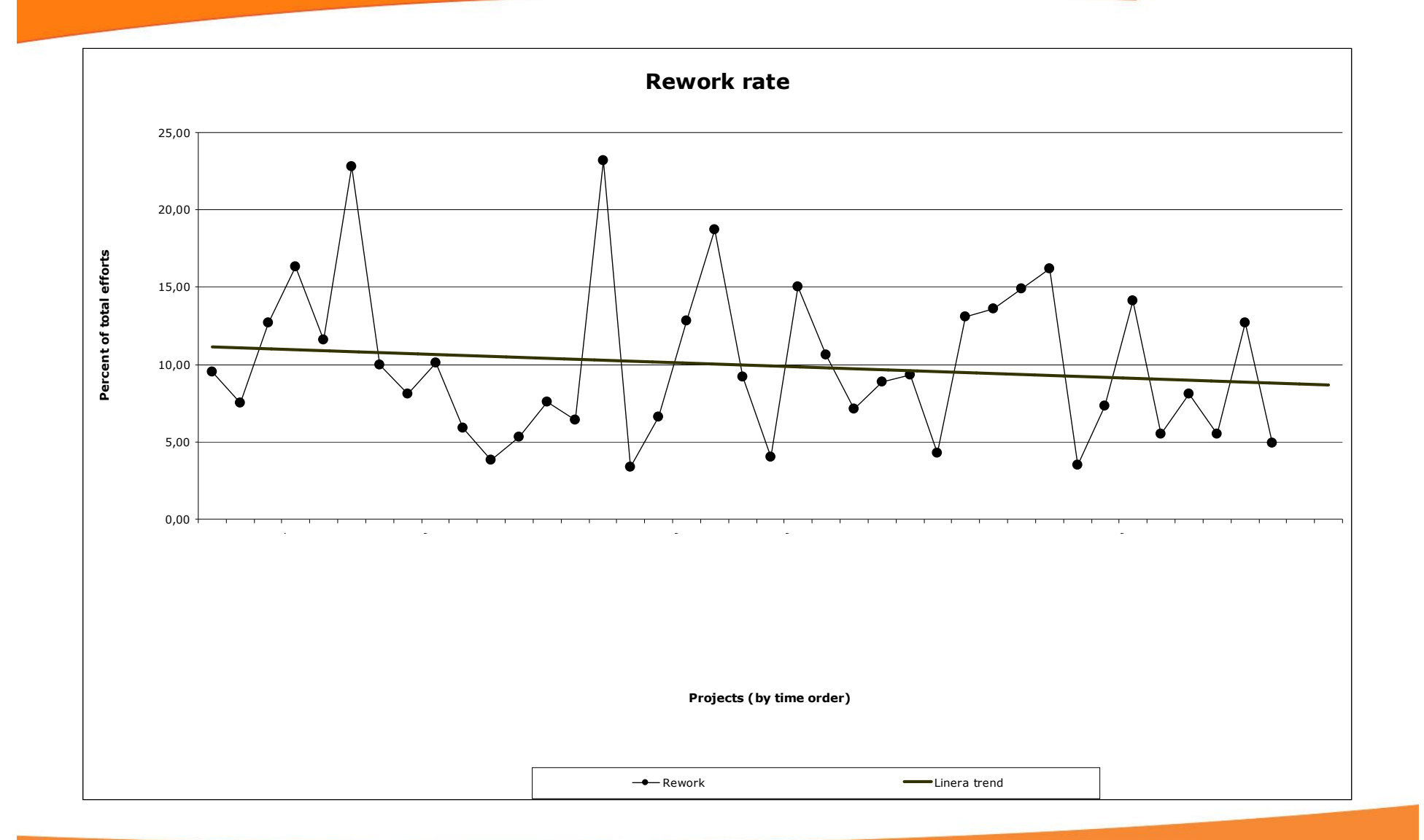

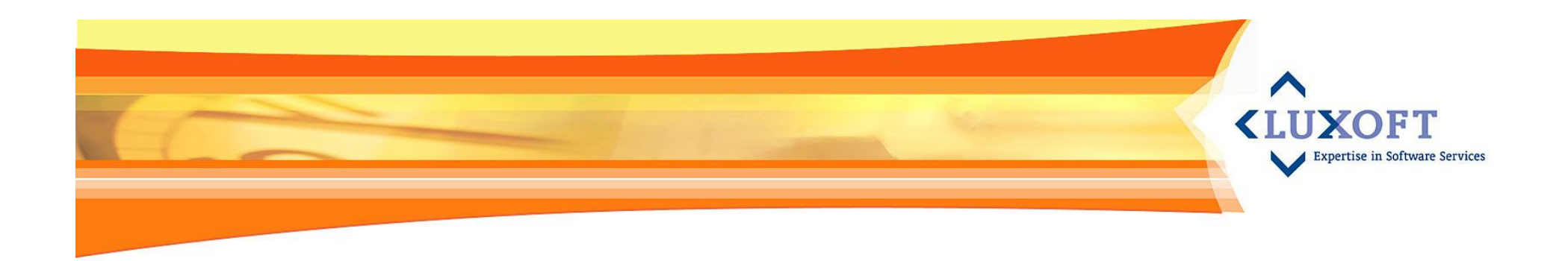

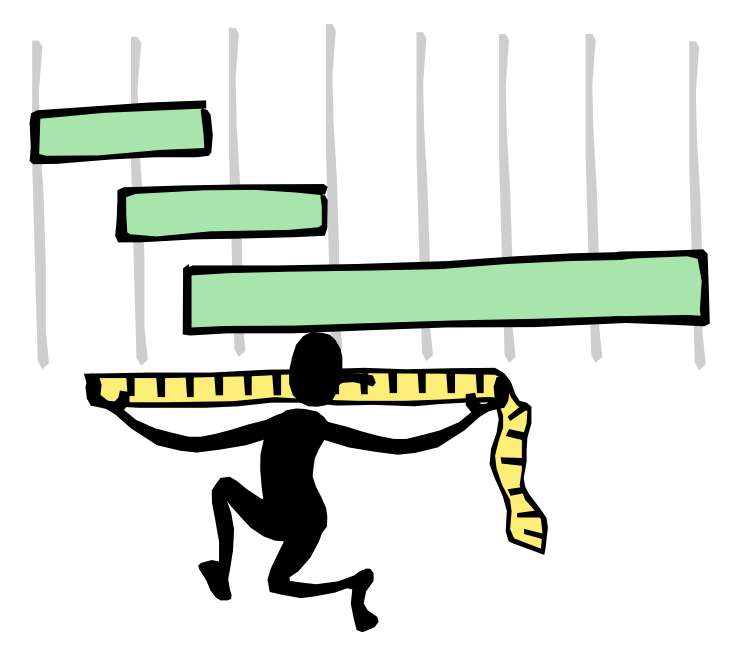

# **How it works**

# **Business Objectives & SE indicators** <LUXOFT

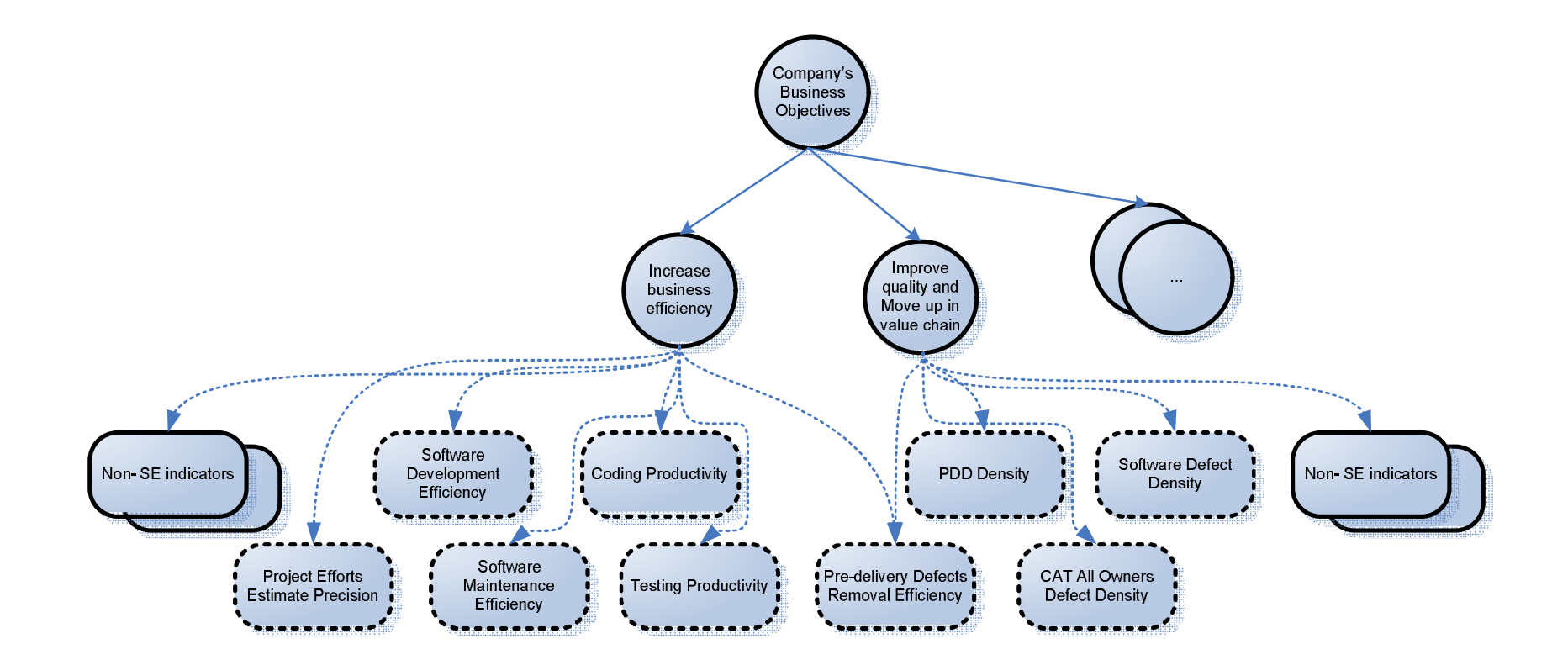

# **Luxoft Measurement and Analysis Process**

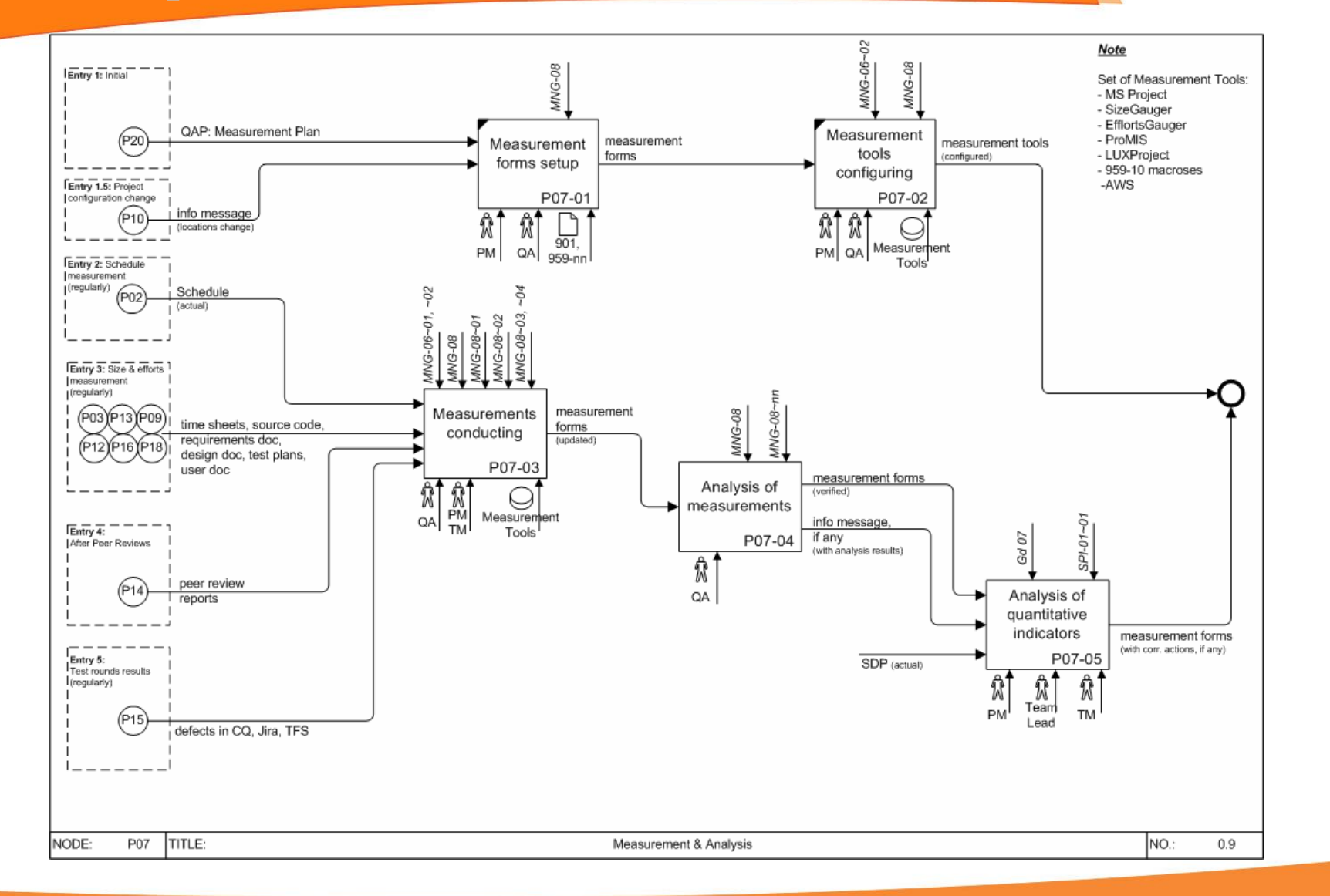

**<LUXOFT** 

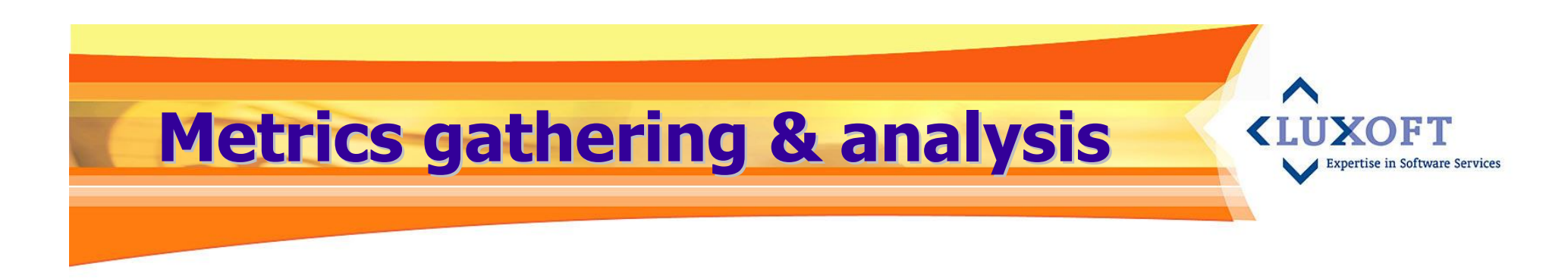

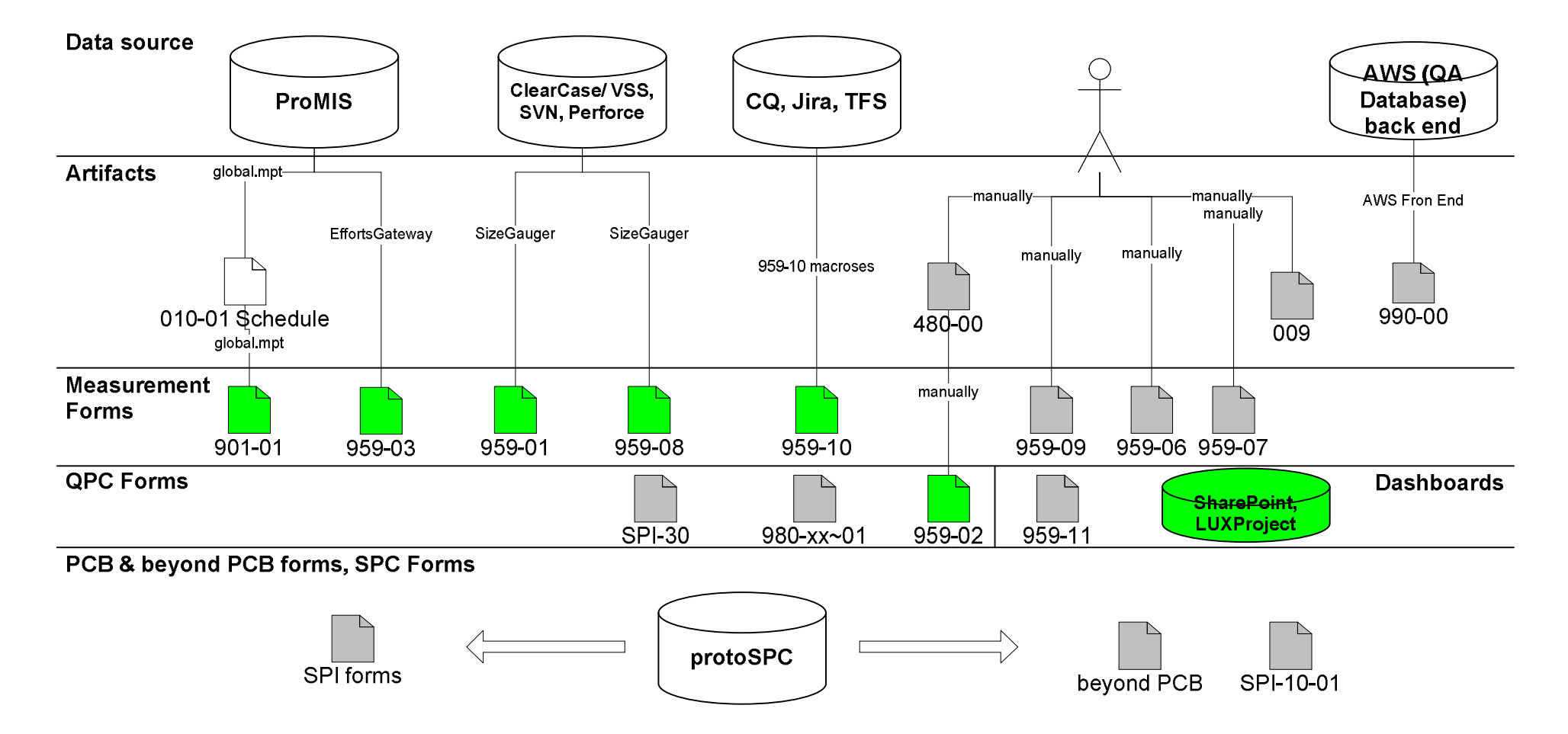

# **Process Capability Baseline**

- **PCB Goals**
	- **History of measurements**
	- **Capability of the process**
	- **Confidence in that capability**
	- **Basis for capability predictions**
- **Luxoft PCB**
	- **Based on business goals**
	- **Updated yearly**
	- **Stratified by:**
		- **Process Type (Delivery Center)**
		- **Project Type (Dev, Mnt)**
		- **Project Size**
		- **Technology (coding language)**

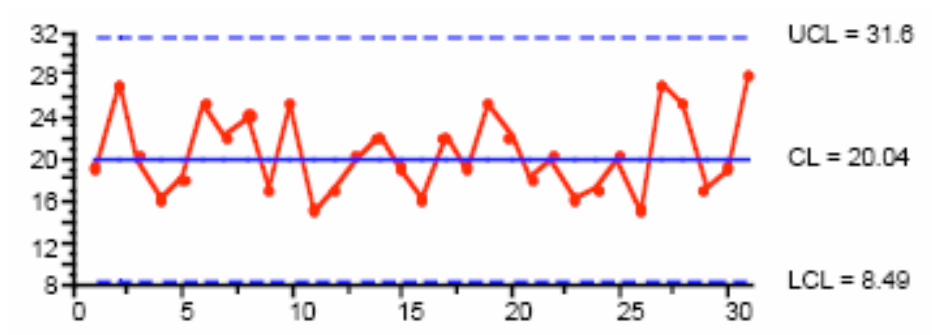

YOF1

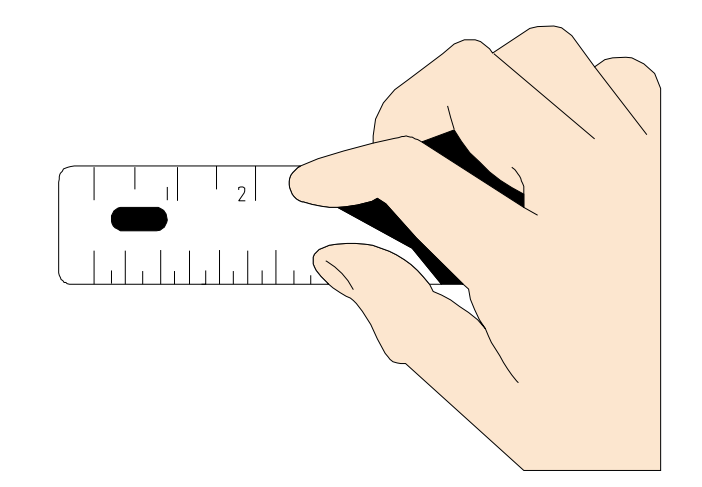

# **Standard PCB form**

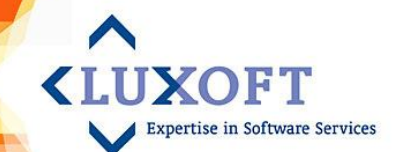

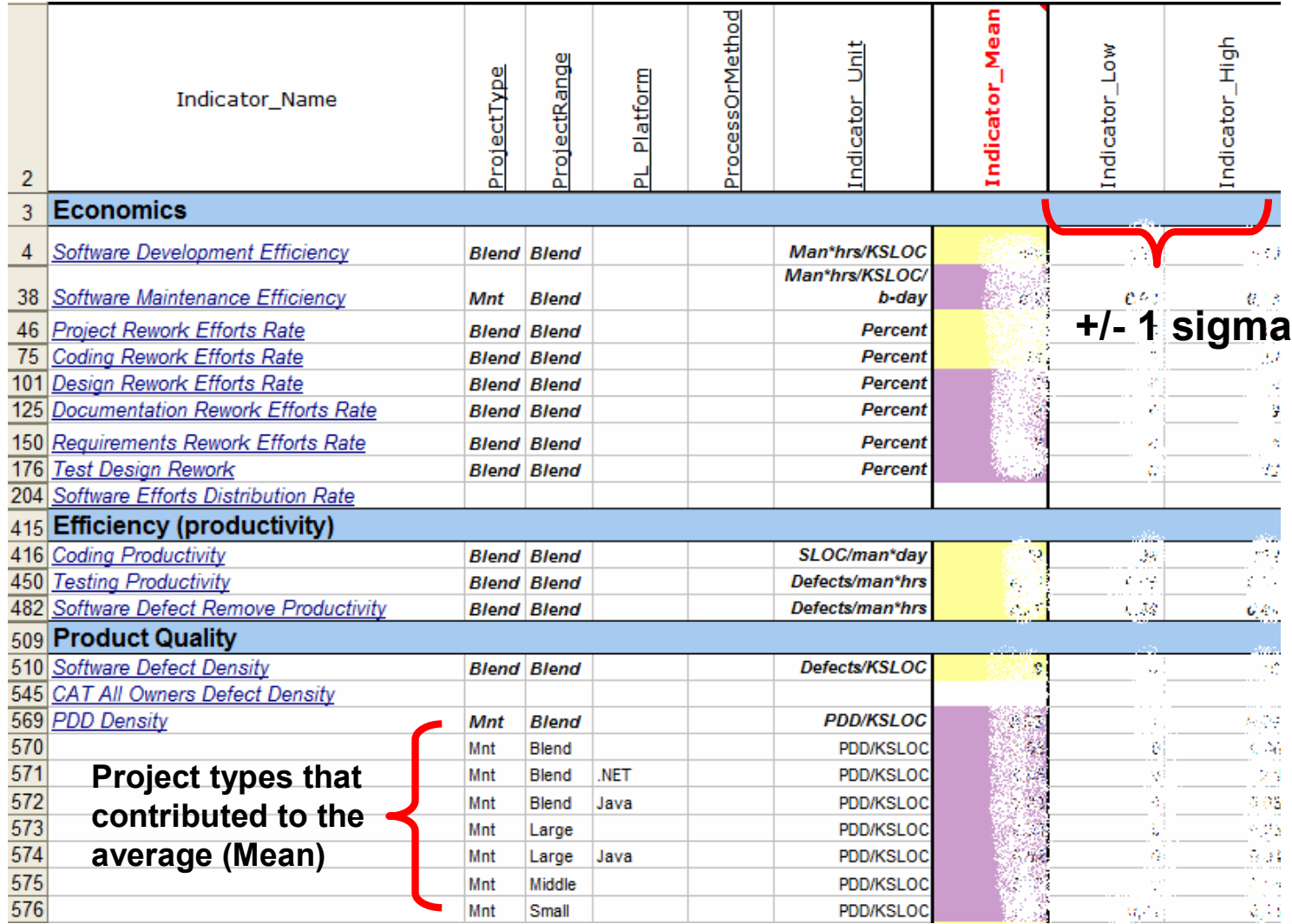

#### **PCB tool – protoSPC <LUXOFT Expertise in Software Services SixSigma**protoSPC Project<br>Registry **protoSPC is a MS Concert Comment** Efforts data<br>Richard E. Actual Estimate **Access based**  Sinad Stand<br>Minud Stand<br>Sinad Stand<br>Sinad Stand<br>Minud Stand<br>Minud Stand<br>Minud Stand<br>Minud Stand<br>Minud Stand<br>Minud Stand<br>Minud Stand<br>Minud Stand<br>Minud Stand<br>Minud Stand<br>Minud Stand<br>Minud Stand  $SC/m$ en<sup>+</sup>di **application for Project Range**  $\begin{array}{c} 0 \\ 0.02 \\ 0.02 \\ 0.02 \\ 0.02 \\ 0.02 \\ 0.02 \\ 0.04 \\ 0.4 \end{array}$  $C \subset$ PERMISE<br>PEDIREL<br>PEDIREL<br>PEDIREL<br>PEDIREL **collecting, analyzing**  C MAIL C Large .<br>Saabilit **and reporting**   $-10x$ -<br>Bleed Bleed<br>Bleed Bleed  $\frac{1}{2}$ **quantitative project**   $10 - \sqrt{23.84}$ 0-2002 RDROS 146.6<br>45.7<br>66.2<br>68.2<br>50.8<br>66.7<br>19.4<br>70.9  $935$ 155,90 **metrics and indicators.**  ucus 2-2006 ETOMIRI2IS  $\frac{75.5}{100.9}$ 2.2002 ESCM DEL Java<br>NFT 29.95 1-2008 12472 (dm  $\frac{17}{265}$ 10-2003 | ICATZ (dev)<br>11-2004 | ENCYC (Dev)<br>12-2004 | CEDRS\_SOG (Rel. 1. Dev)<br>02-2005 | ENCYC\_SUS30 (dev 3.1)<br>02-2005 | BRIDGE  $\frac{16}{31.6}$ <br> $\frac{31.6}{37.3}$ <br> $\frac{21.8}{51.5}$ <br> $\frac{47.3}{52.1}$ Not lava<br>Dava<br>Dava<br>Other<br>Dava<br>Dava 0-10-2000 Dev\_N AET E. Coven: **It's integrated with**  tots Maritou 19945 - 4000 7299 112<br>1960: Bider 197 - 10 150 230 2-2005 BRIDGE<br>3-2005 REDARS MNT(Rel. 8.0) ODD REDMOLTH **Excel-based**  OUS CALCE (WILDE)<br>ODS DEDADS MNIT (Dal 9 0) <u>Streen</u> **measurement forms**  T Test 1 (Sigma<sup>+</sup>3) E.I. X  $\sim$   $\overline{\omega}$  $\blacksquare$  Test UCLr **used in projects to: collect data** Save in<br>beyondPCB Domain Export<br>(Excel) Exit **analyze causes of**  Be ER You Don't Family Browns Inc.<br>|M - II @ Q D | X | D | R of  $\nabla |{\bf A}| \mapsto \mathcal{R} |{\bf g}| \oplus {\bf g}_2 \cdot |{\bf g}|$ **variation** protoSPC **test stability** D, PI, Java<br>D, PI, Java<br>D, PI, Java **report on all levels**  48 LATE Degreasing or consistent 0.75.399<br>0.75 last **and**  ,,,,,,,,,,,,, **maintain statistical baselines** Hide test  $-68$  $\sqrt{1 - \frac{1}{2}}$ **Reference of an active and an active and active and active and active active**

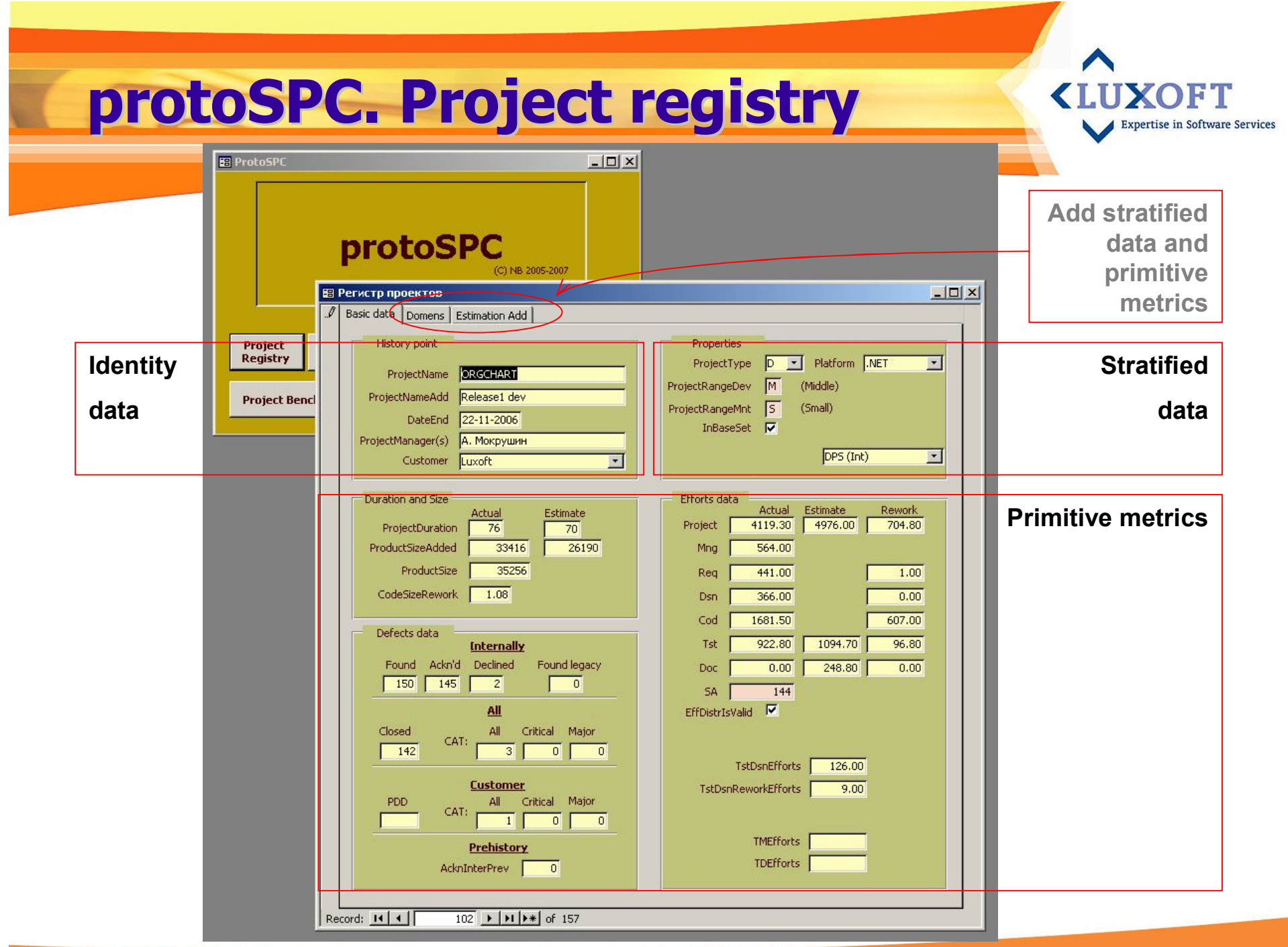

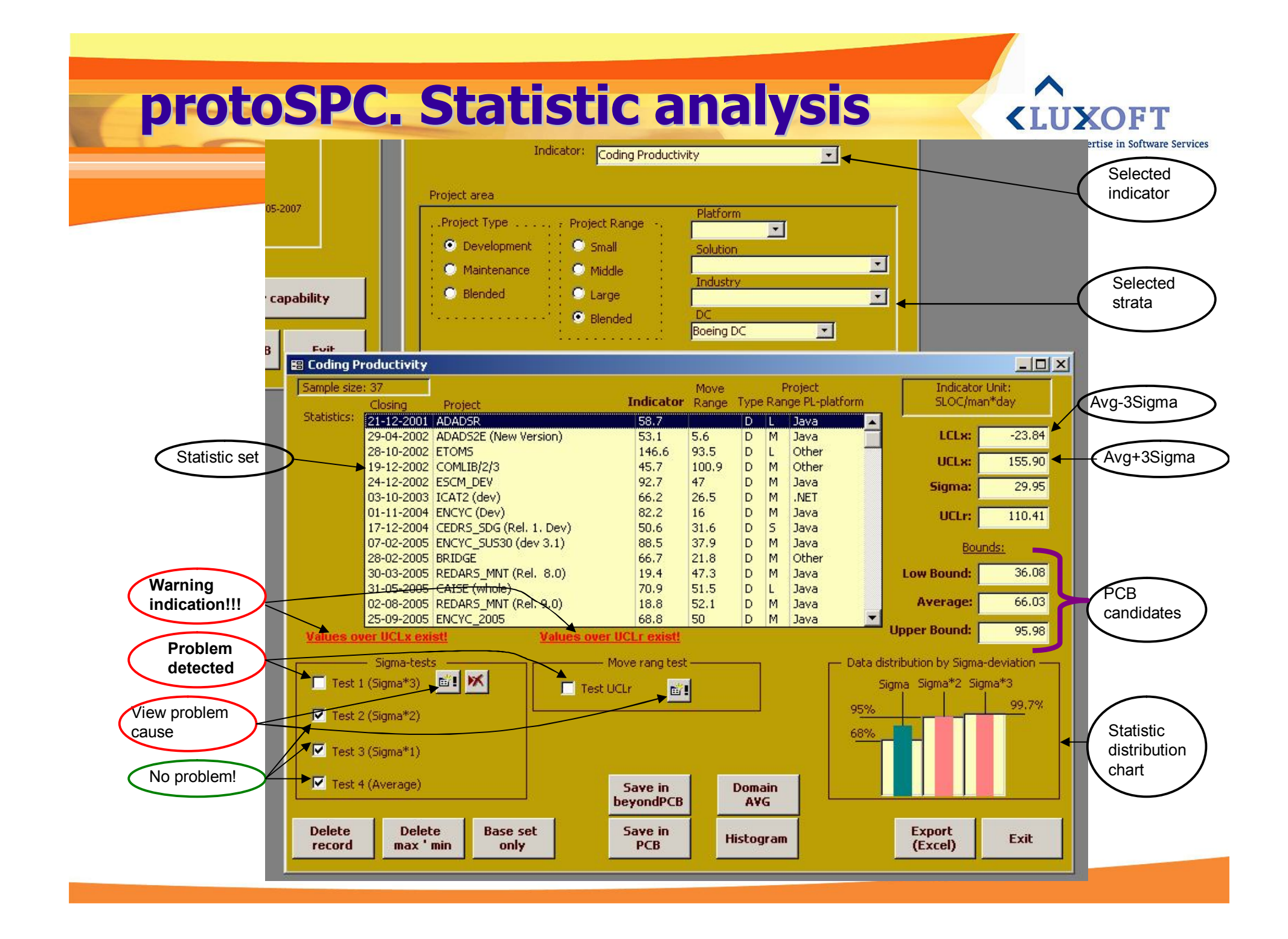

## **protoSPC. Project benchmarking**

**<LUXOFT Expertise in Software Services** 

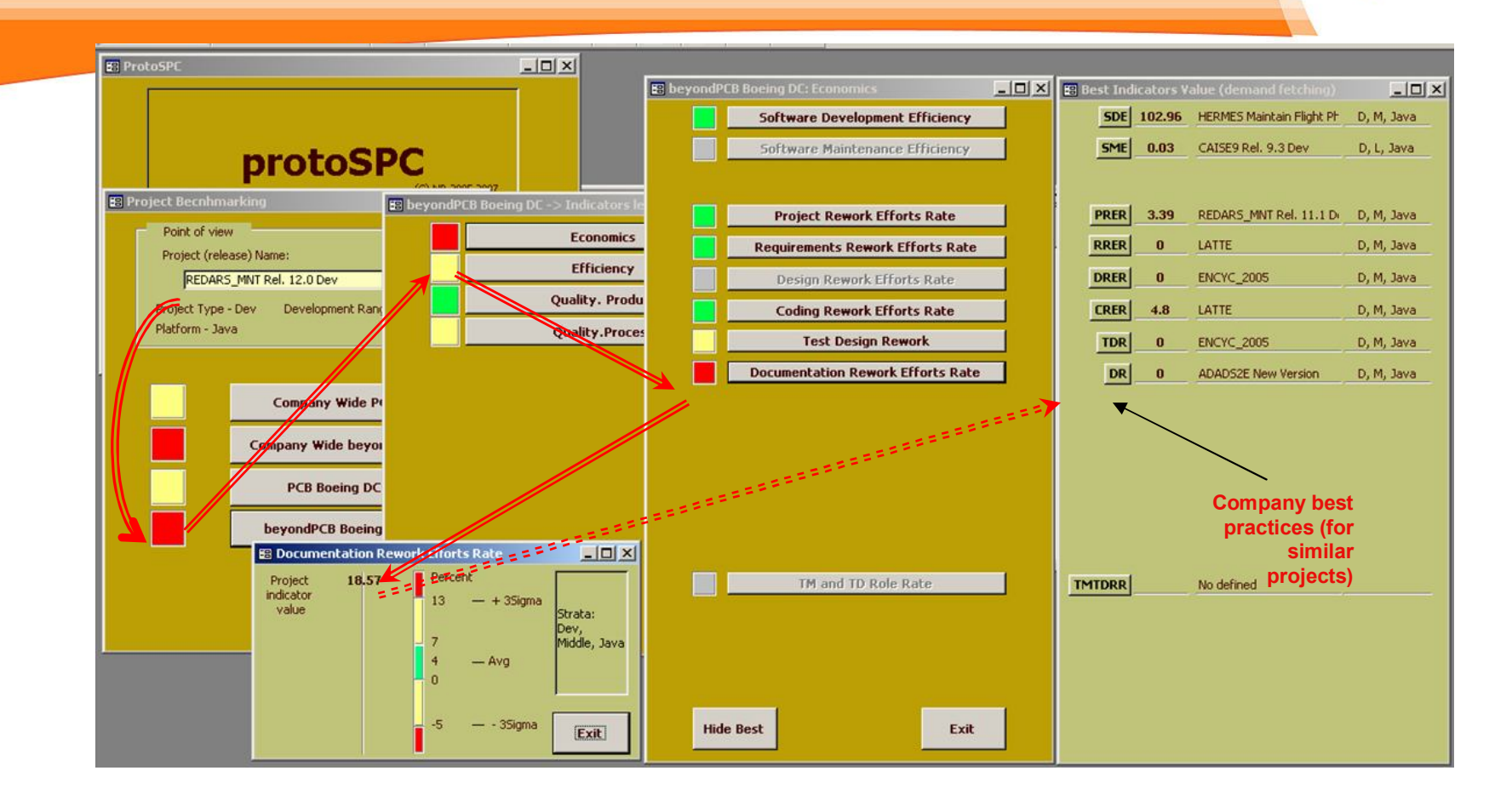

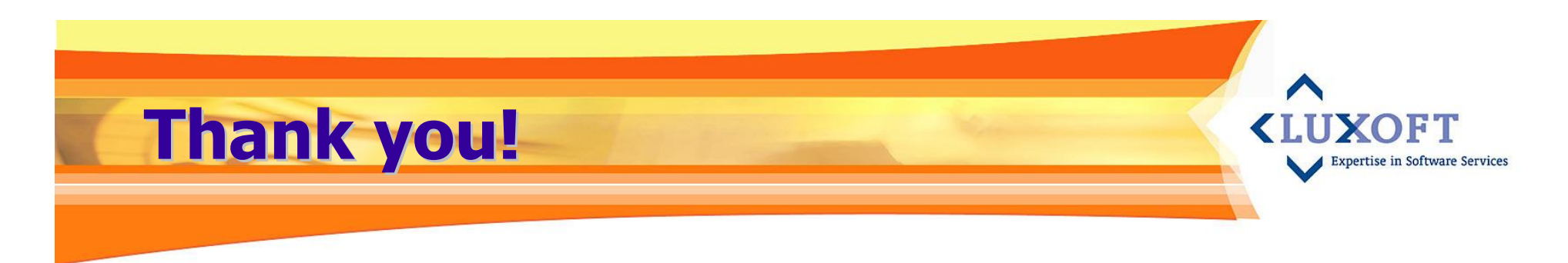

- **Discussion?**
- **Questions?**

#### ■ Contact Us

**Luxoft Quality Center** LUX-org-QC@luxoft.com

#### **Nickolay Bykov Stas Kalkanov**

Senior Process Engineer **Contract Contract Contract Contract Contract Contract Contract Contract Contract Contract Contract Contract Contract Contract Contract Contract Contract Contract Contract Contract Contract Contract** Ext. 4929 Ext. 3749

NBykov@luxoft.com SKalkanov@luxoft.com

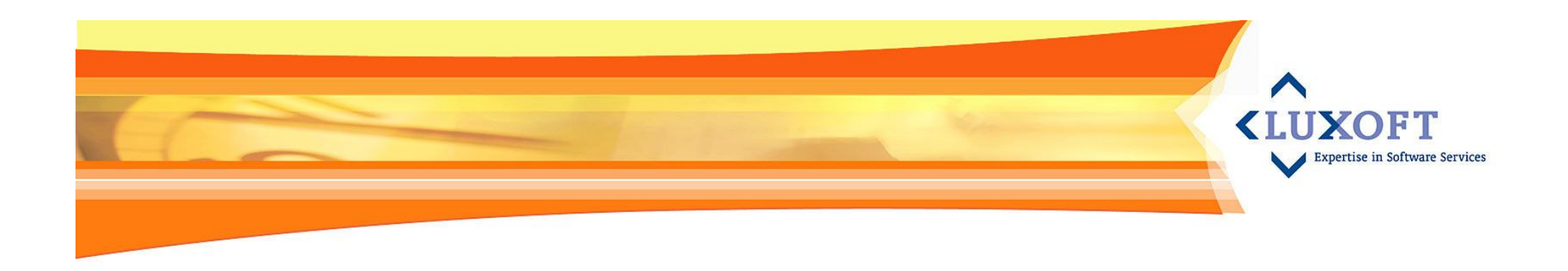

## **Back-up slides - Statistic basics**

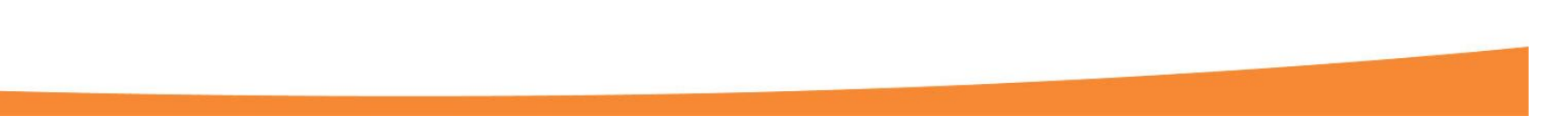

# **Statistics – Normal Distribution**

**Stable defined process yields various results but those results are distributed "normally", according to the law of probability.**

• **Most of the results are grouped around "Mean".**

• **Other results are grouped "normally" in form of a bell-shaped curve.**

• **Percentage of the results obey the "Sigma" law.**

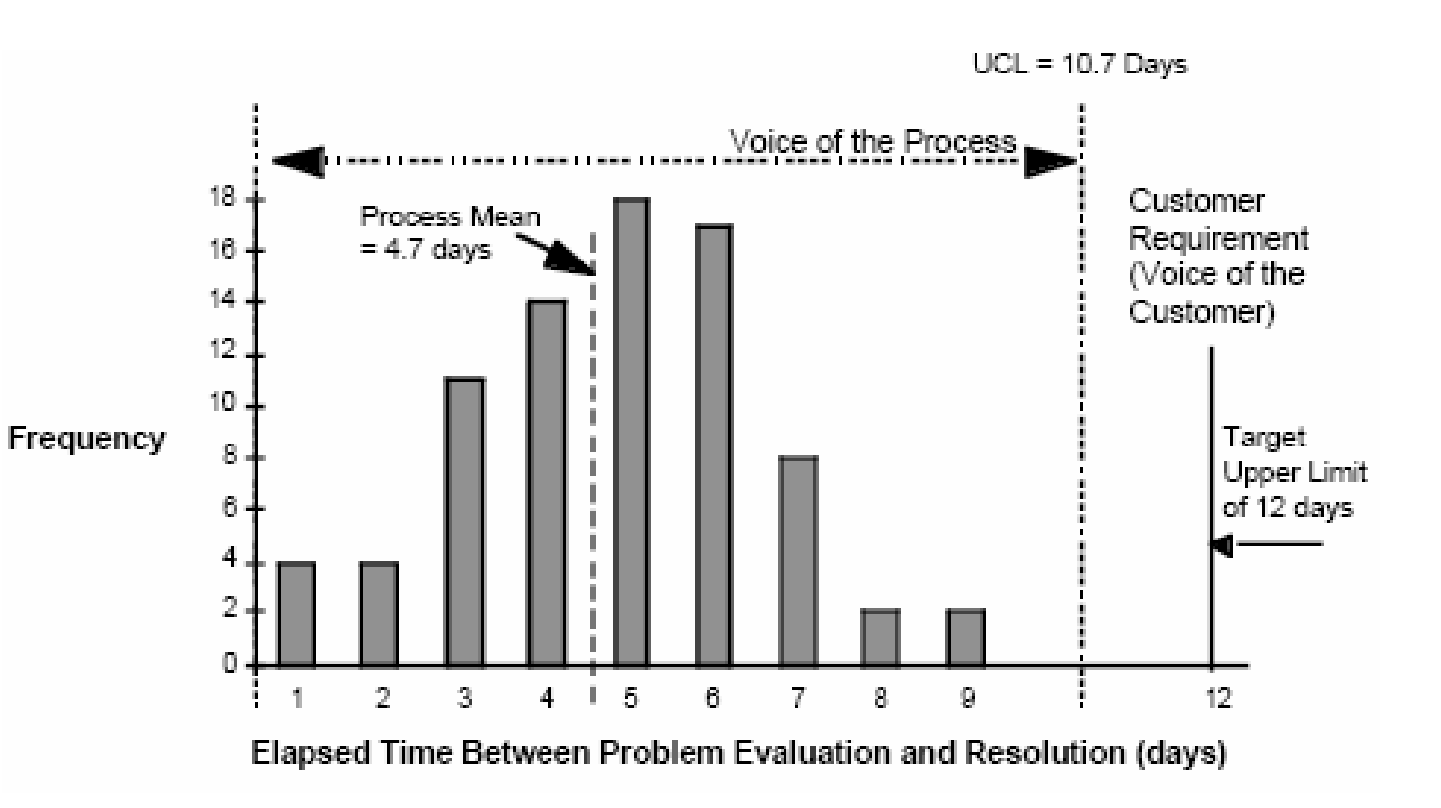

# **Normal Distribution Law**

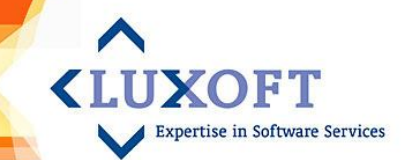

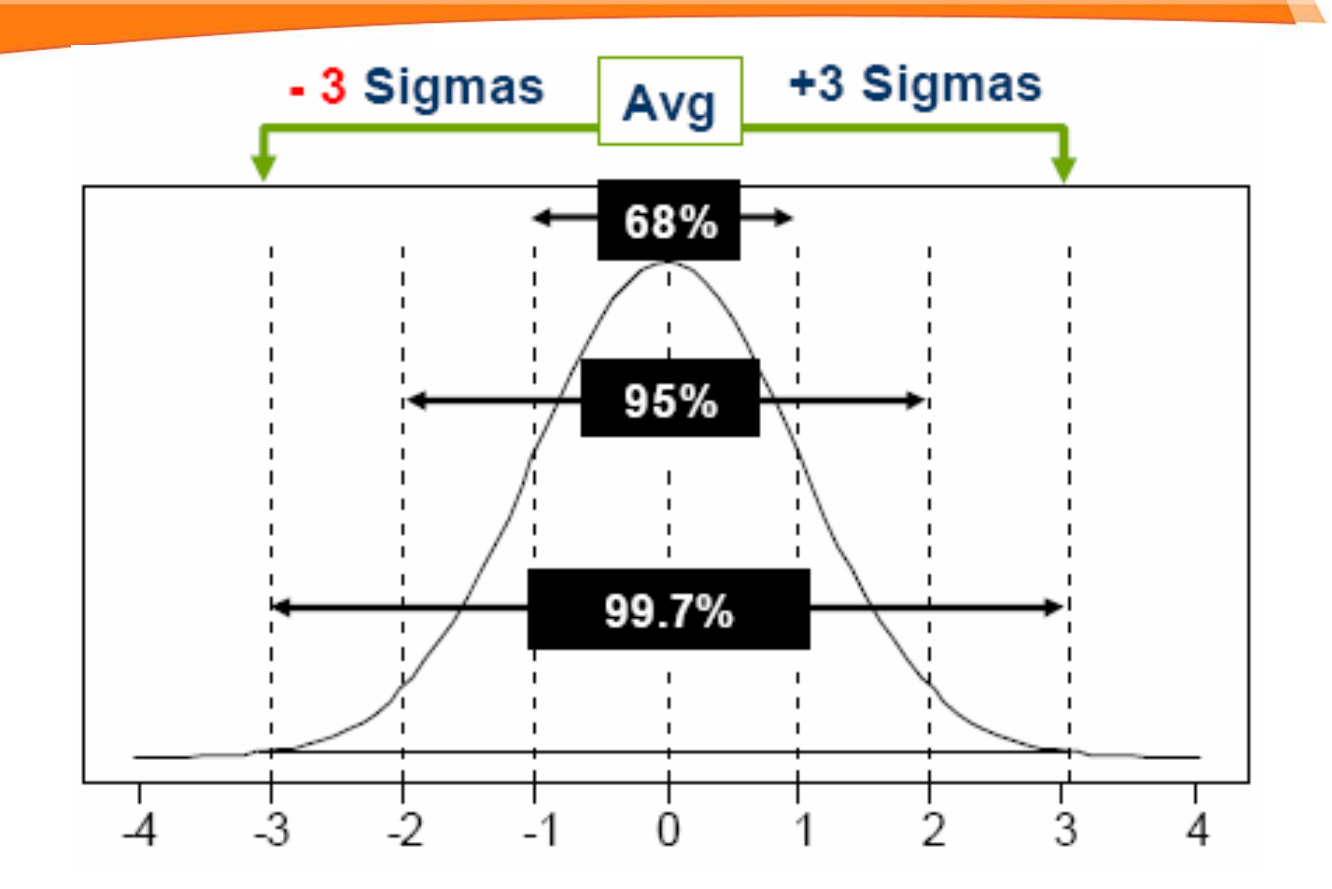

**997 of 1000 instances of the controlled process will be within +/- 3 Sigma range 68 of 100 instances of the controlled process will be within +/- 1 Sigma range Sigma = root-mean-square deviation (rms deviation)**

## **Statistics – Process Variation**

**IIYOFT Expertise in Software Services** 

#### *Controlled Variation* **Normal distribution, just "noise" of the process**

**Note: The histogram of a controlled process can be** *Bell-shaped***,** *Poisson***,**  *Skewed***,** *Pareto***,… (not the subject of the present training)**

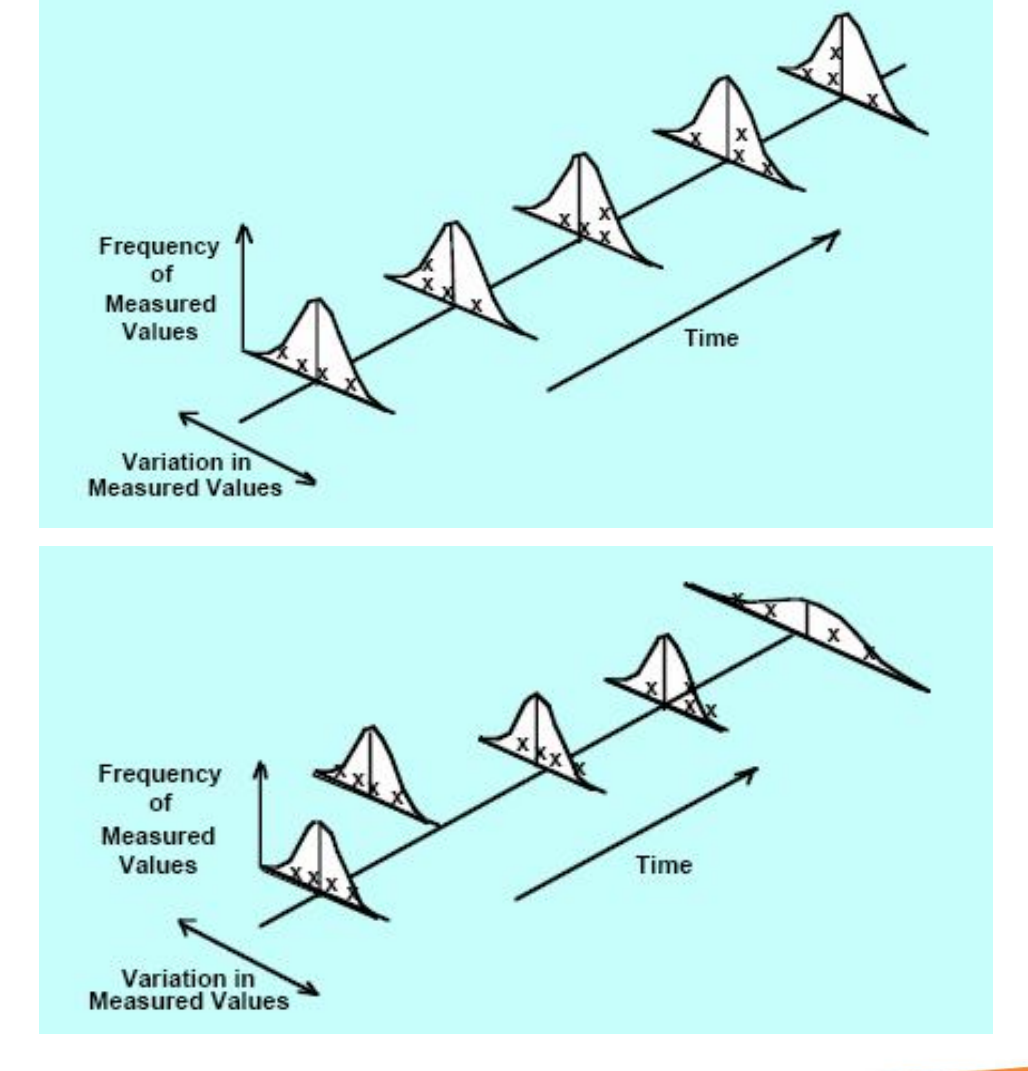

*Uncontrolled Variation* **Variation due to assignable cause(s)**

#### **Process Under Statistical Control**

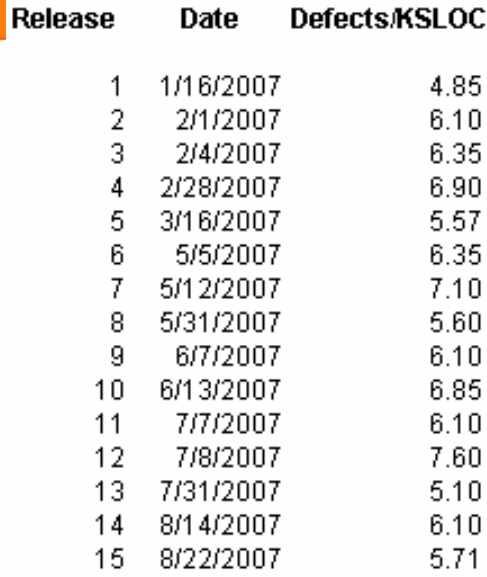

Date

Defects KSLOC

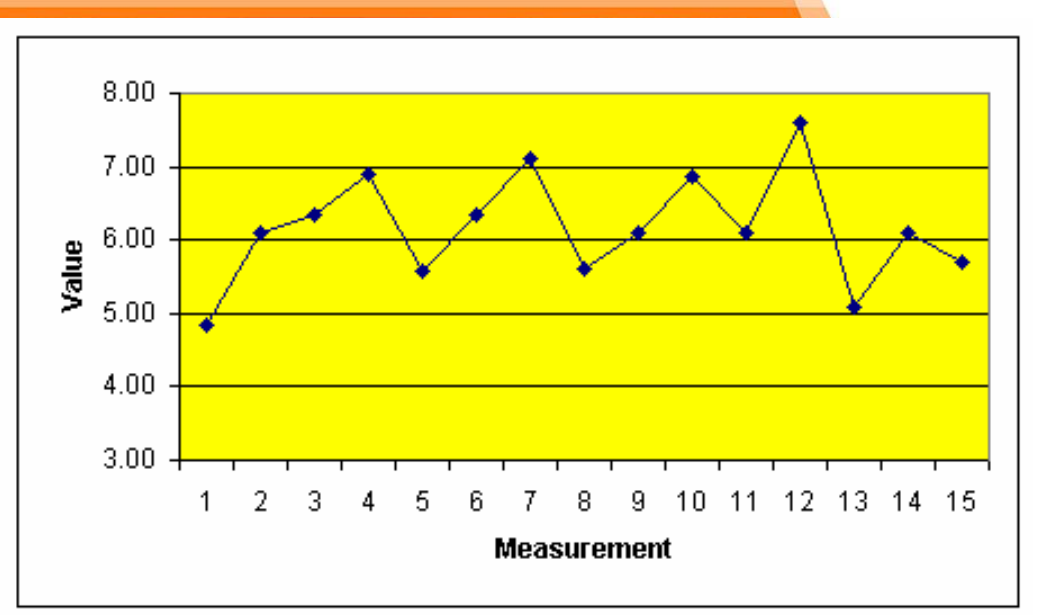

**YOFT** 

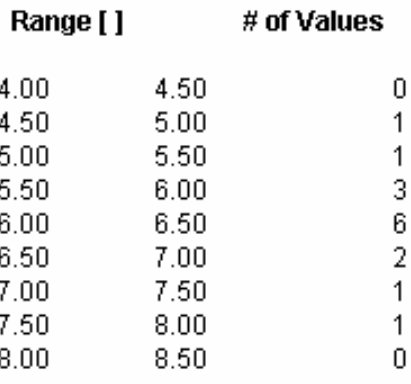

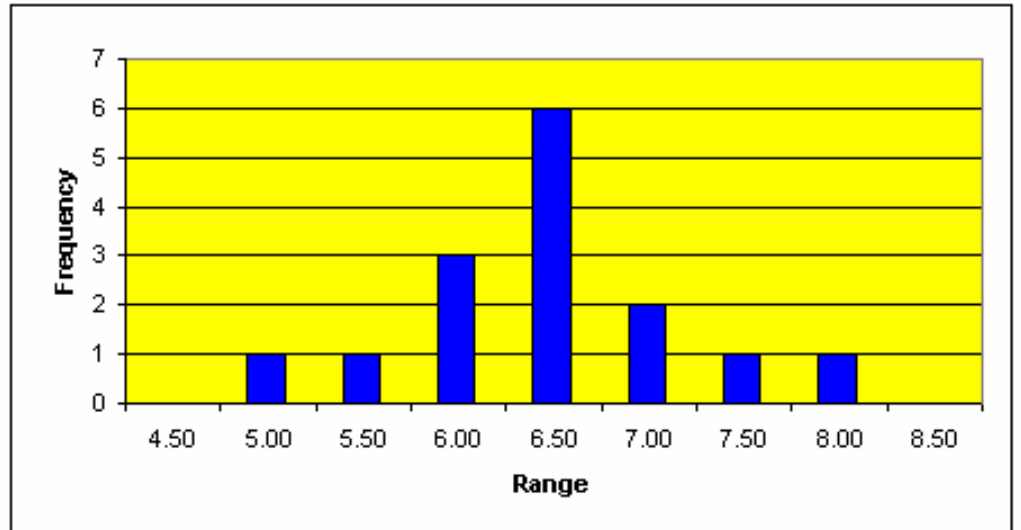

# **Uncontrolled Processes**

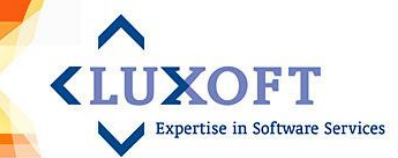

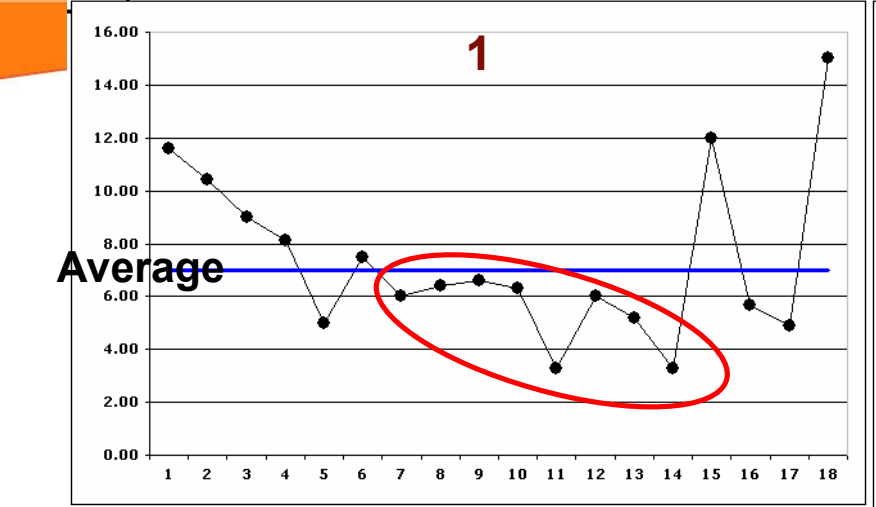

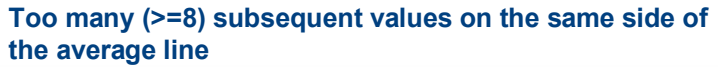

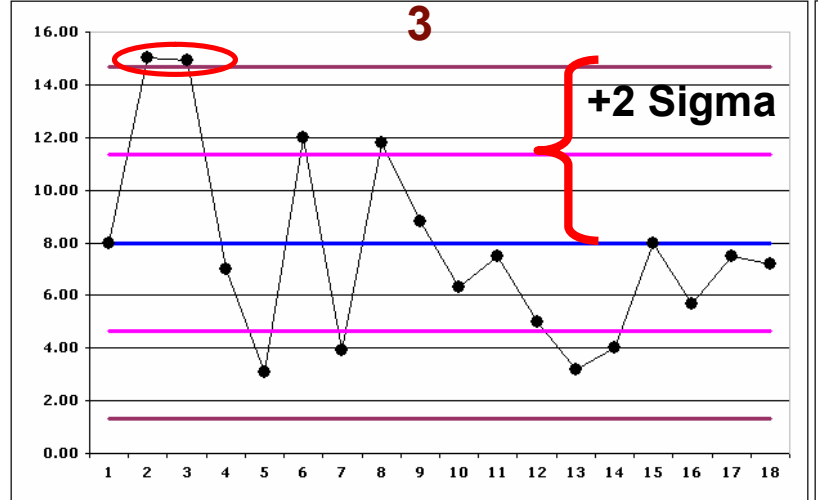

**Too many (>=2) subsequent values on the same side of the average +- 2Sigma line**

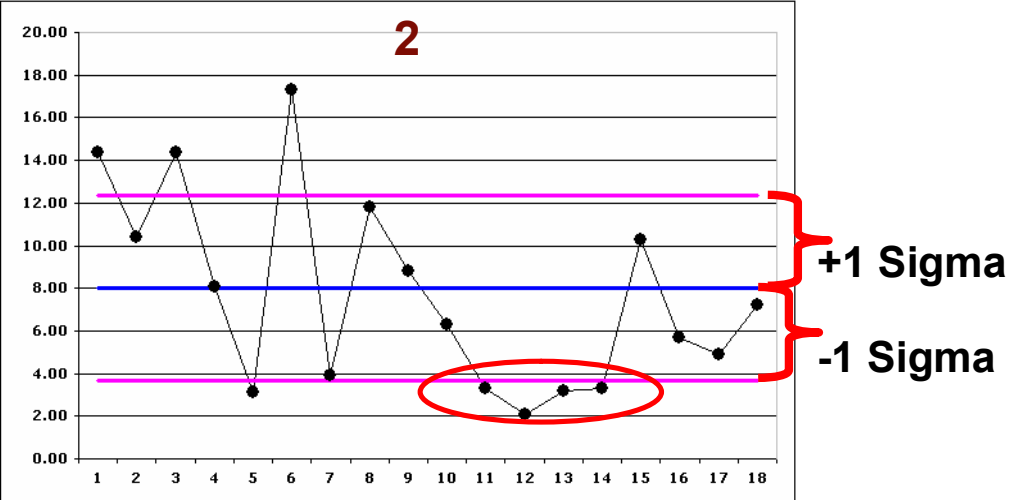

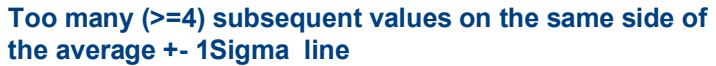

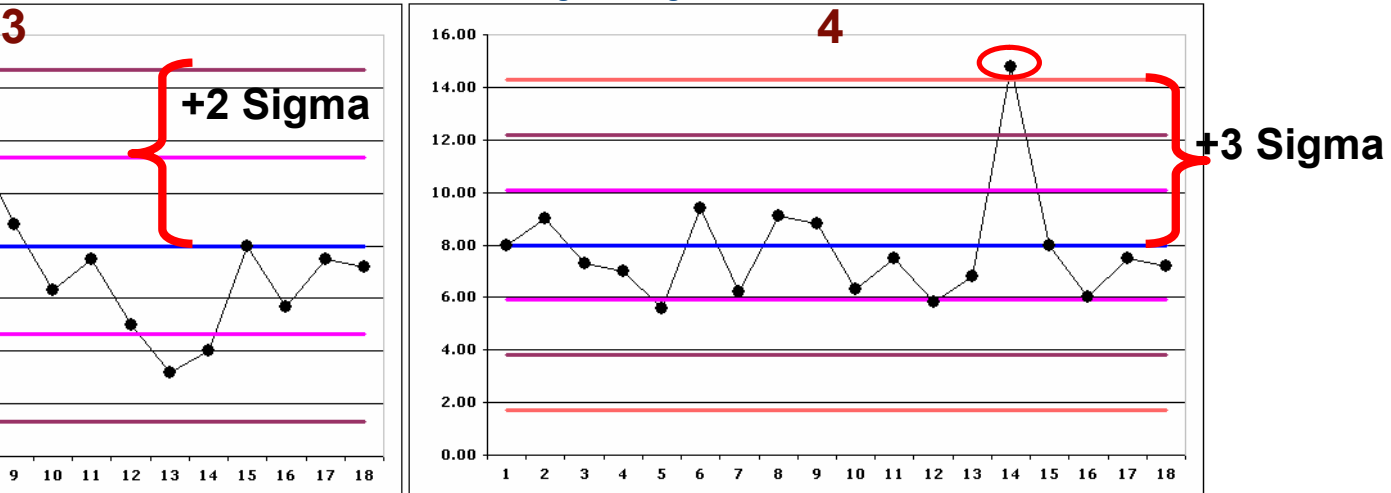

**Values upper the average + 3Sigma line or lower the average - 3Sigma**

# **Statistics – XmR Charts**

• **In ever changing software industry, it's hard to have a solid basis for continuous statistics** (a large organization like Luxoft can hardly measure more than 10 projects of the same type following the same process)

• **When subgroups can easily include non-random components, XmR charts minimize the influence that non-random effects have upon estimates for sigma** (by keeping the subgroups as small as possible). The smallest possible subgroup size is 1. There is no way to estimate sigma from a single measurement, so we do the next best thing—we attribute the changes that occur between successive values to the inherent variability in the process. The absolute values of these changes are called twopoint moving ranges.

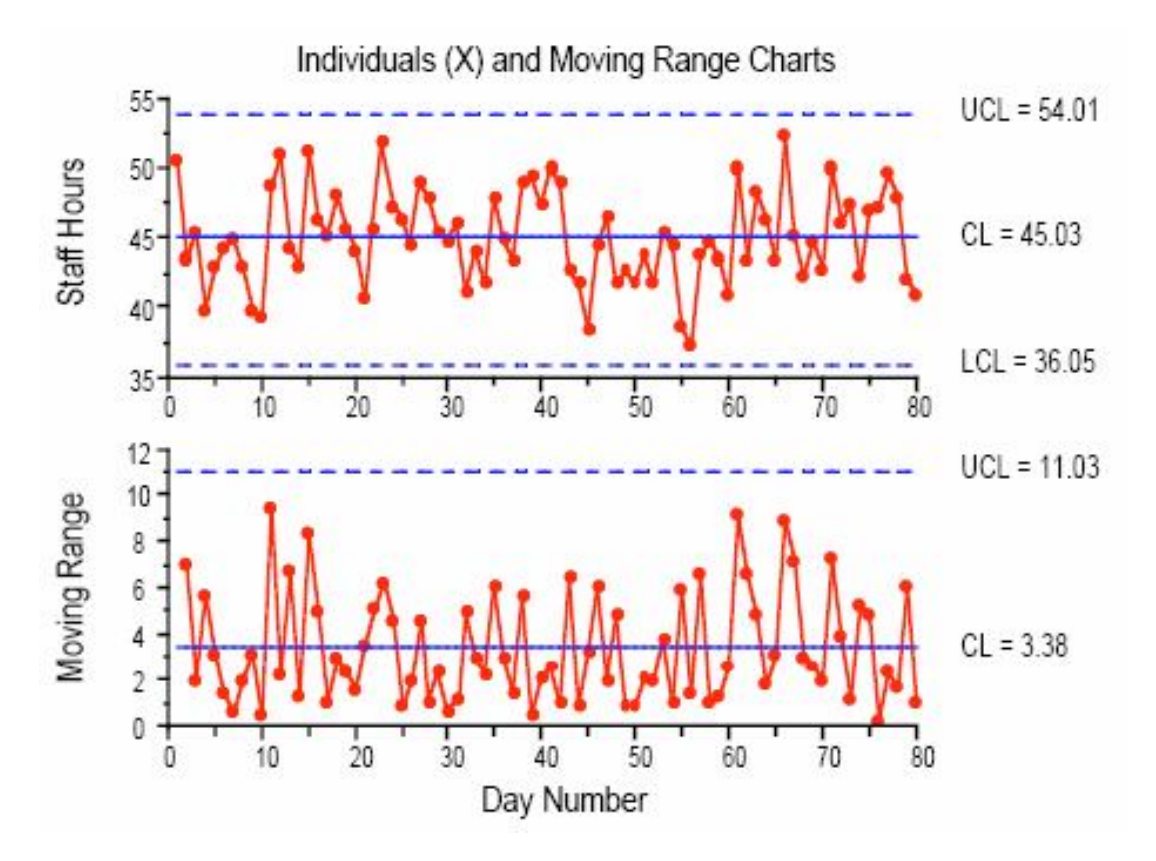

# **Statistics – Process Control**

**Evaluation of the process performance:**

**First – stability Then – any process improvements**

• **CMMI Level 4 requires an organization to stabilize (get under the statistical control) the most critical processes.**

• **CMMI Level 5 requires an organization to continuously improve the process to satisfy their business goals.**

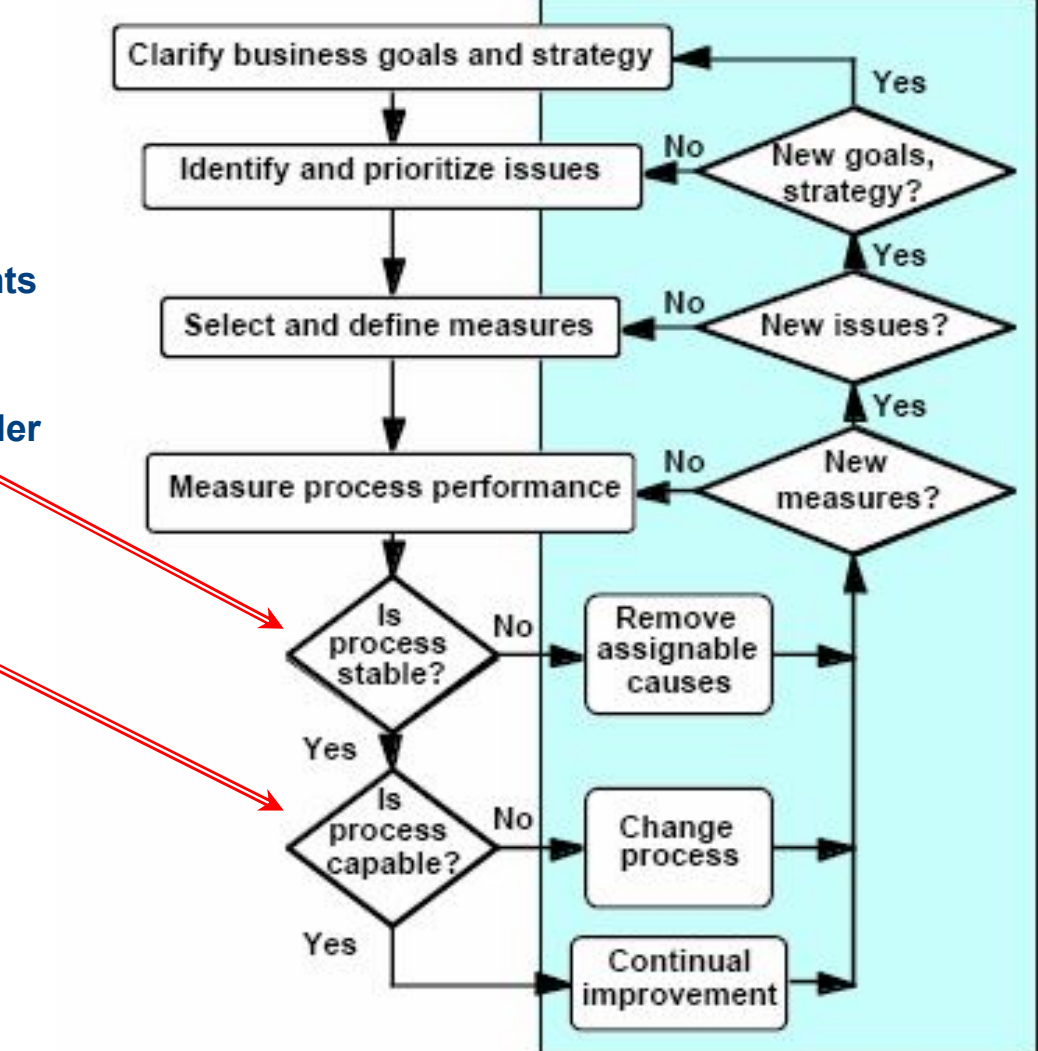

YOF T

# **Process Improvement**

**I IIXOET Expertise in Software Services** 

**Three ways to improve process capability:**

**1. Reduce variability while keeping the average the same.**

- **2. Retarget the process by shifting the average.**
- **3. Revise the specification so that more of the results fall within the specification limits (a negotiation issue rather than true process improvement).**

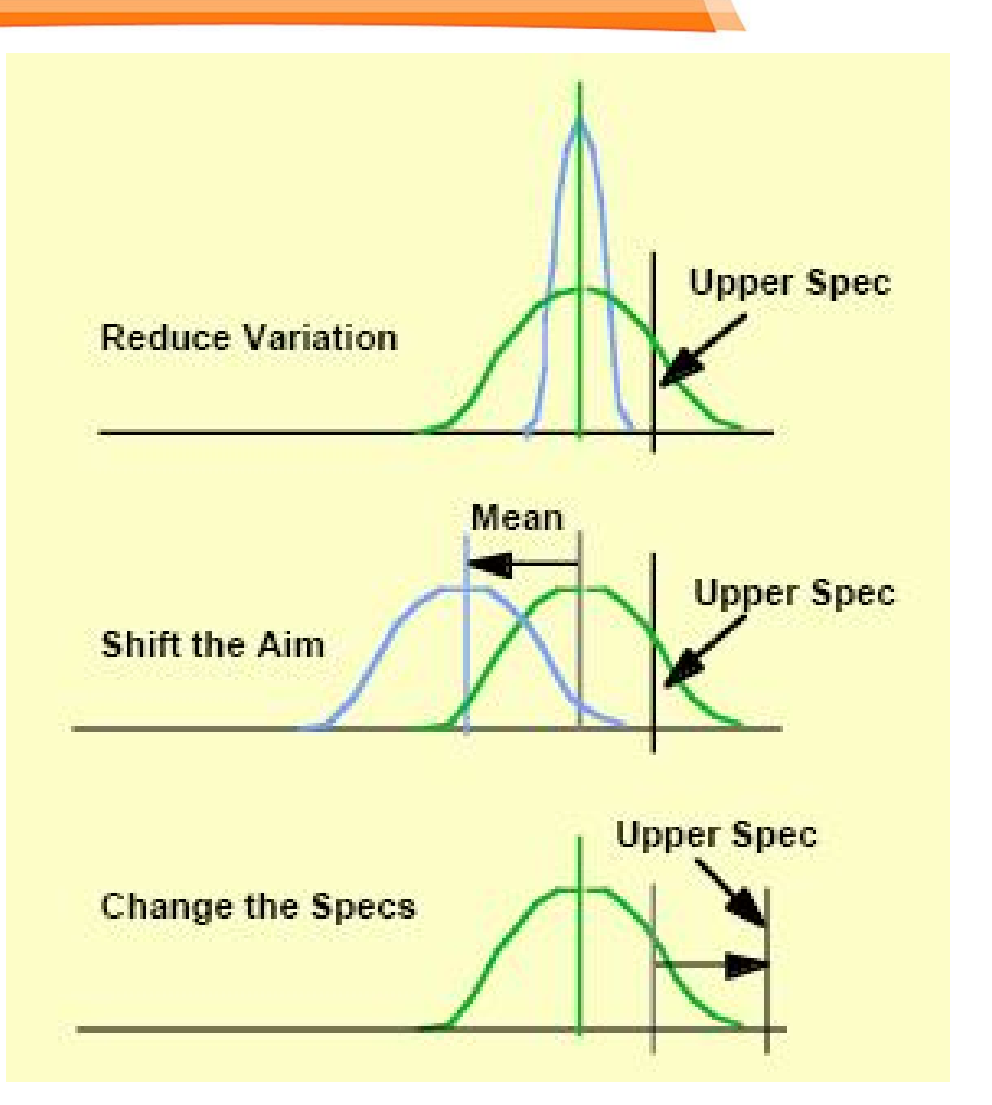